Министерство сельского хозяйства Российской Федерации НЫ вовочерка с ский инженерно-мелиоративный институт имм ААКК К бртуновава ФГБОУ ВО Донской ГАУ

> г- /УТВЕРЖДАЮ Декан фифтытетаЫиСТ \\% *\(Ж /^* Носкова Е.А. « 23% августа 20116<sup>/</sup> \*.

# **РАБОЧАЯ ПРОГРАММА**

**Дисциплины** Управление базами данных

**Направлепие(я) подготовки** 38.03.02 Менеджмент

**Направленность (и)**

**Уровень образования высшее образование - бакалавриат** 

**Форма(ы) обучения очная** очная, заочная

**Факультет**

**Кафедра**

**Составлена с учѐтом требований ФГОС ВО по направлению(ям) подготовки,**

**утверждѐнного приказом Минобрнауки России**

.<br>((наименование учебной дисциплины))

(код, полное наименование направления подготовки)

**(профиль)** Производственный менеджмент

(полное наименование направленности ОПОП направления подготовки)

(бакалавриат, магистратура)

(очная, очно-заочная, заочная)

Бизнеса и социальных технологий, БиСТ

(полное наименование факультета, сокращенное) Менеджмента и информатики, МиИ

(полное, сокращенное наименование кафедры)

38.03.02 Менеджмент

(шифр и наименование направления подготовки) от 12.01.2016 г. № 7

(дата утверждения ФГОС ВО, № приказа)

(должность, кафедра) (подпись) (Ф.И.О.)

**Разработчик (и)** Доц. каф. МиИ  $\frac{1}{2}$  /  $\frac{1}{2}$  /  $\frac{1}{2}$  Полубедова Г.А.

**Обсуждена и согласована: КафедраМиИ** 

(сокращенное наименование кафедры) Заведующий кафедрой

За ДОКУМЕНТ ПОДПИСАН ДОКУМЕНТ ПОДПИСАН

Учебно-методическая комиссия факультета Владелец: Мельник Татьяна Владимировна Действителен: с 19.07.2022 до 19.10.2023

протокол № 9 от «211» июняя 2016 г.

(подпись) (Ф.И.О.)

Иванов П.В.

Чалая С.В.  $(\text{подмика)$  (Ф.И.О.)</mark>

протокол № 10 от «30» июняя 2016 гг.

## **1. ПЛАНИРУЕМЫЕ РЕЗУЛЬТАТЫ ОБУЧЕНИЯ ПО ДИСЦИПЛИНЕ, СООТНЕСЕННЫЕ С ПЛАНИРУЕМЫМИ РЕЗУЛЬТАТАМИ ОСВОЕНИЯ ОБРАЗОВАТЕЛЬНОЙ ПРОГРАММЫ**

Планируемые результаты обучения по дисциплине направлены на формирование следующих компетенций образовательной программы направление подготовки 38.03.02 Менеджмент направленность Производственный менеджмент:

способностью решать стандартные задачи профессиональной деятельности на основе информационной и библиографической культуры с применением информационнокоммуникационных технологий и с учетом основных требований информационной безопасности (ОПК-7).

владением навыками анализа информации о функционировании системы внутреннего документооборота организации, ведения баз данных по различным показателям и формирования информационного обеспечения участников организационных проектов (ПК-11).

Соотношение планируемых результатов обучения по дисциплине с планируемыми результатами освоения образовательной программы:

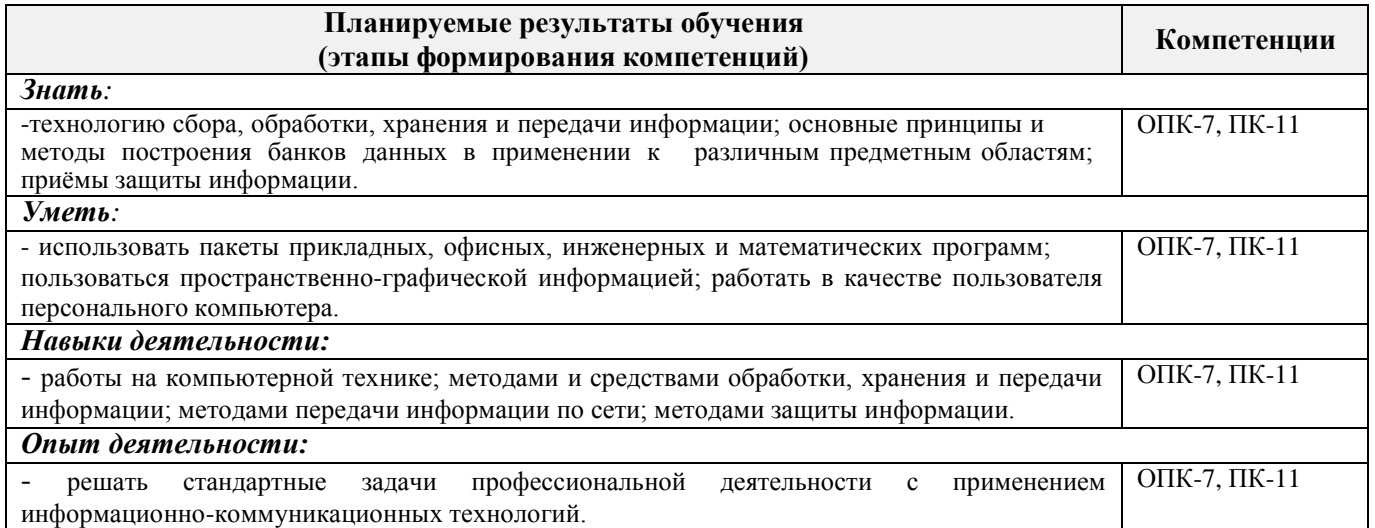

## **2. МЕСТО ДИСЦИПЛИНЫ В СТРУКТУРЕ ОБРАЗОВАТЕЛЬНОЙ ПРОГРАММЫ**

Дисциплина относится к базовой части Блока 1 «Дисциплины (модули)» учебного плана.

Предшествующие и последующие дисциплины (компоненты образовательной программы) формирующие указанные компетенции.

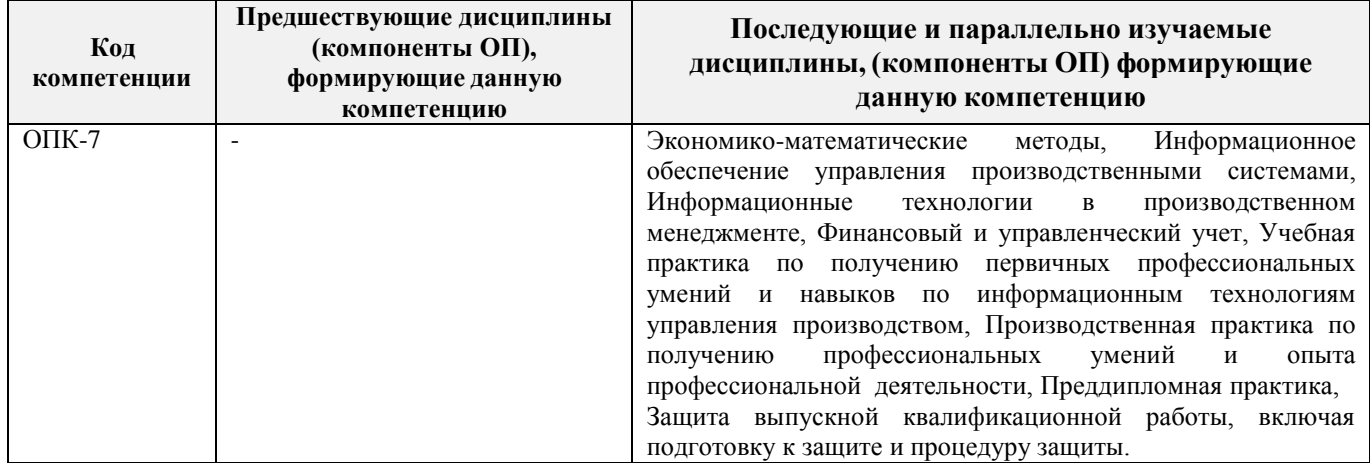

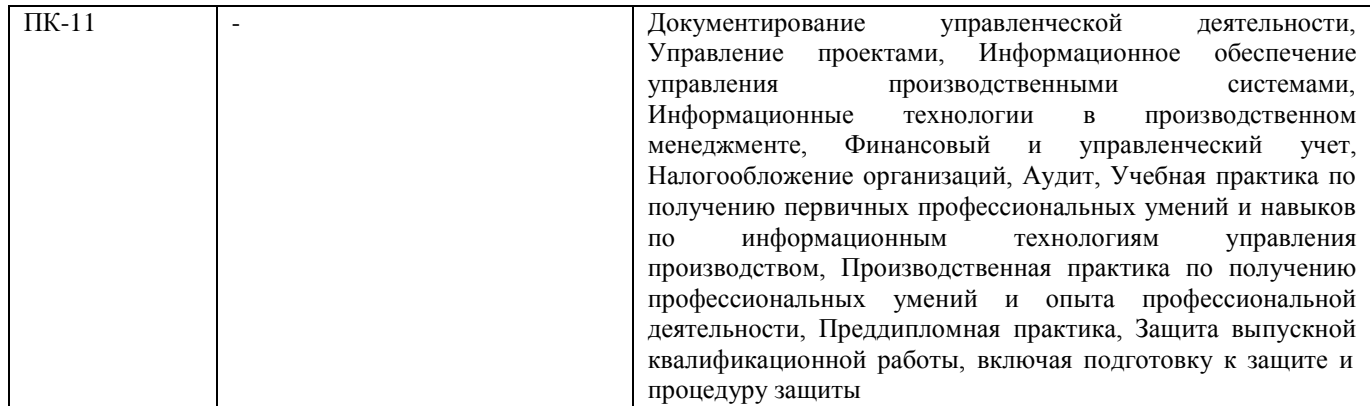

# **3. ОБЪЕМ ДИСЦИПЛИНЫ В ЗАЧЕТНЫХ ЕДИНИЦАХ С УКАЗАНИЕМ КОЛИЧЕСТВА АКАДЕМИЧЕСКИХ ЧАСОВ, ВЫДЕЛЕННЫХ НА КОНТАКТНУЮ РАБОТУ ОБУЧАЮЩИХСЯ С ПРЕПОДАВАТЕЛЕМ И НА САМОСТОЯТЕЛЬНУЮ РАБОТУ**

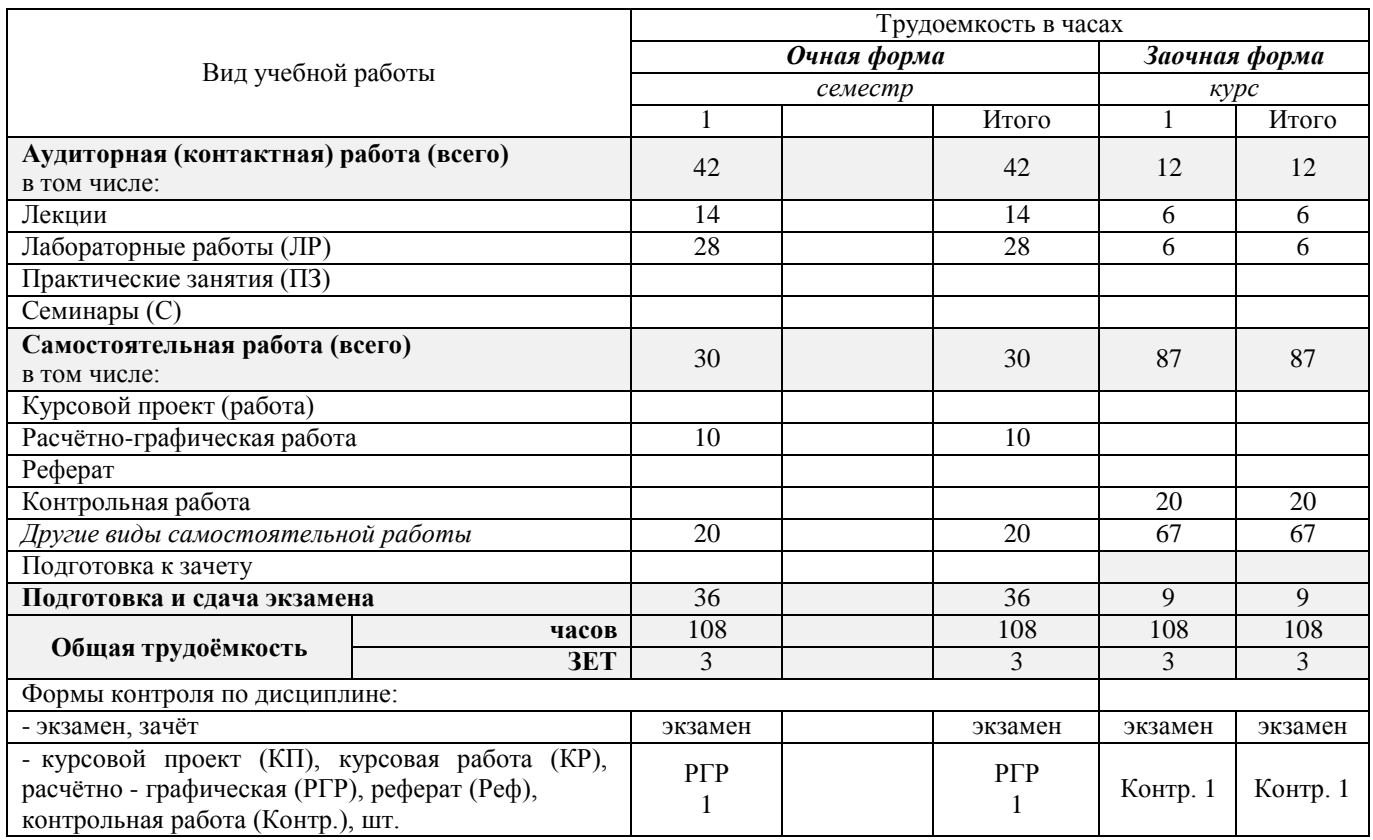

## **4.СОДЕРЖАНИЕ ДИСЦИПЛИНЫ**

**Очная форма обучения**

Разделы (темы) дисциплины и виды занятий

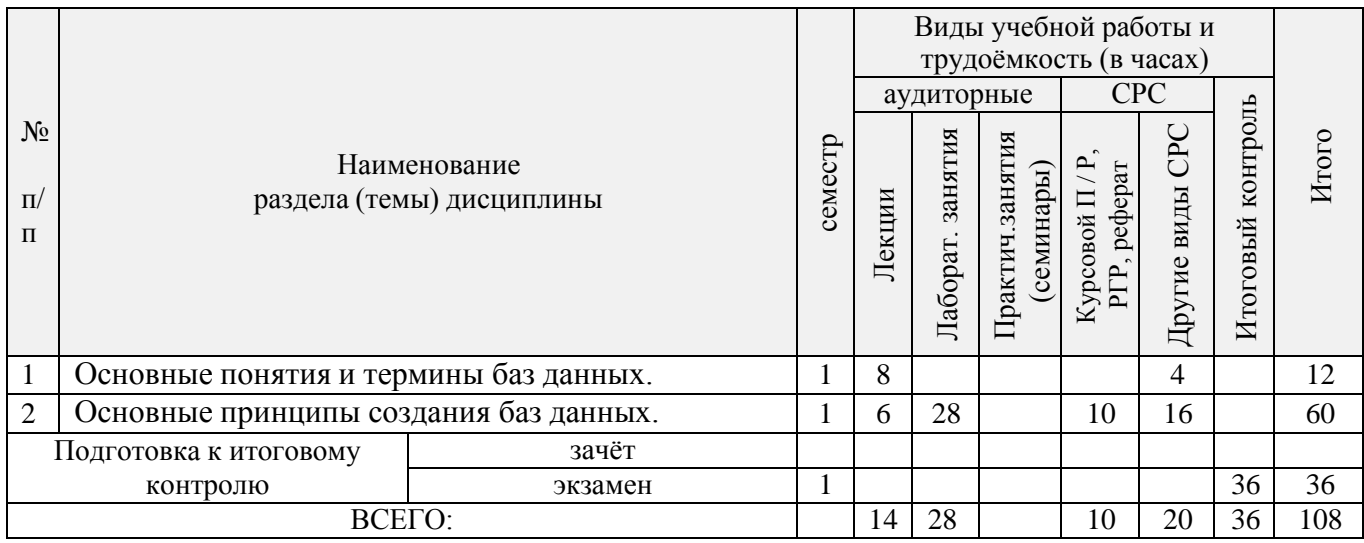

# Содержание разделов дисциплины (по лекциям)

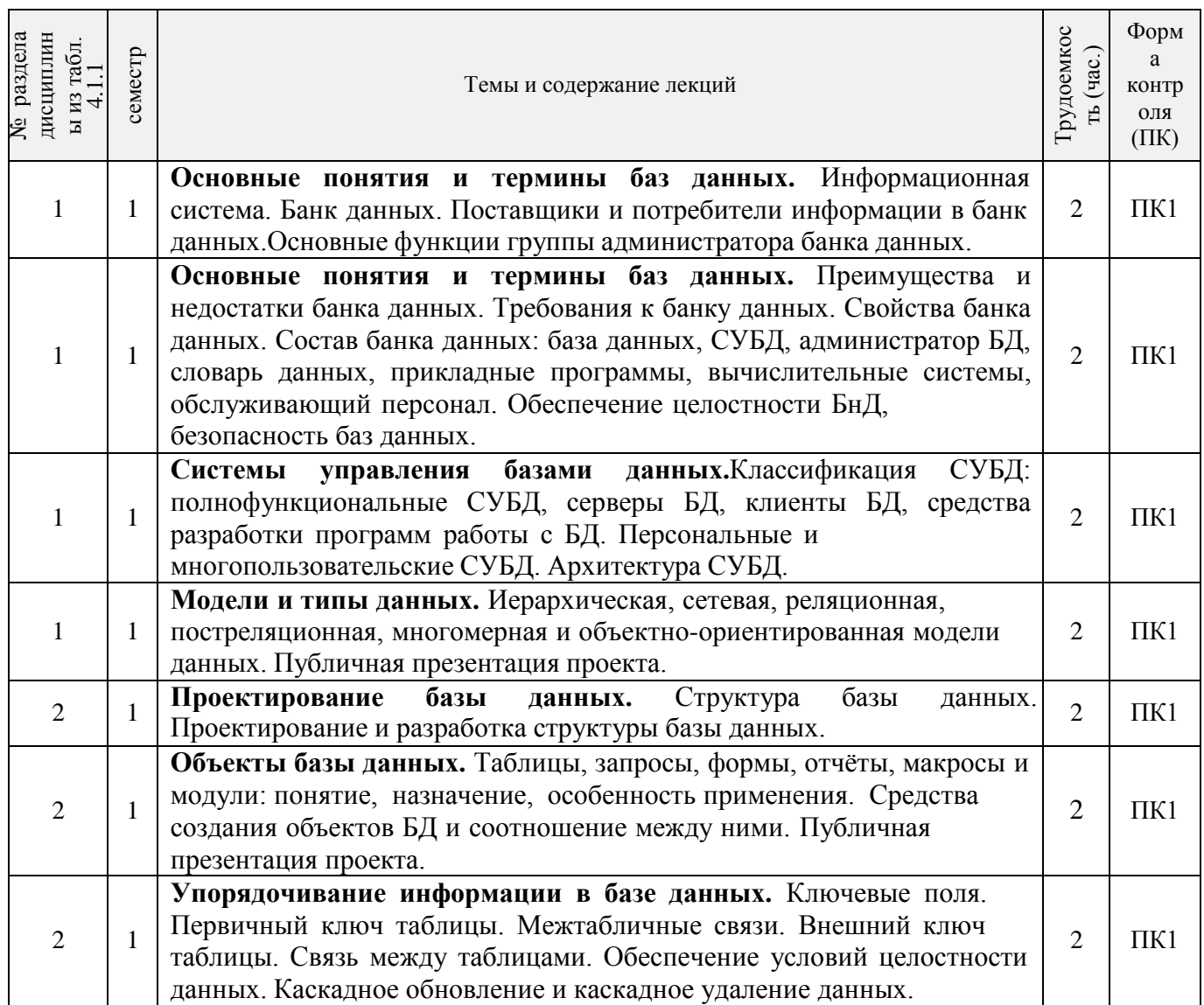

# Практические занятия (семинары) *не предусмотрено*

Лабораторные занятия

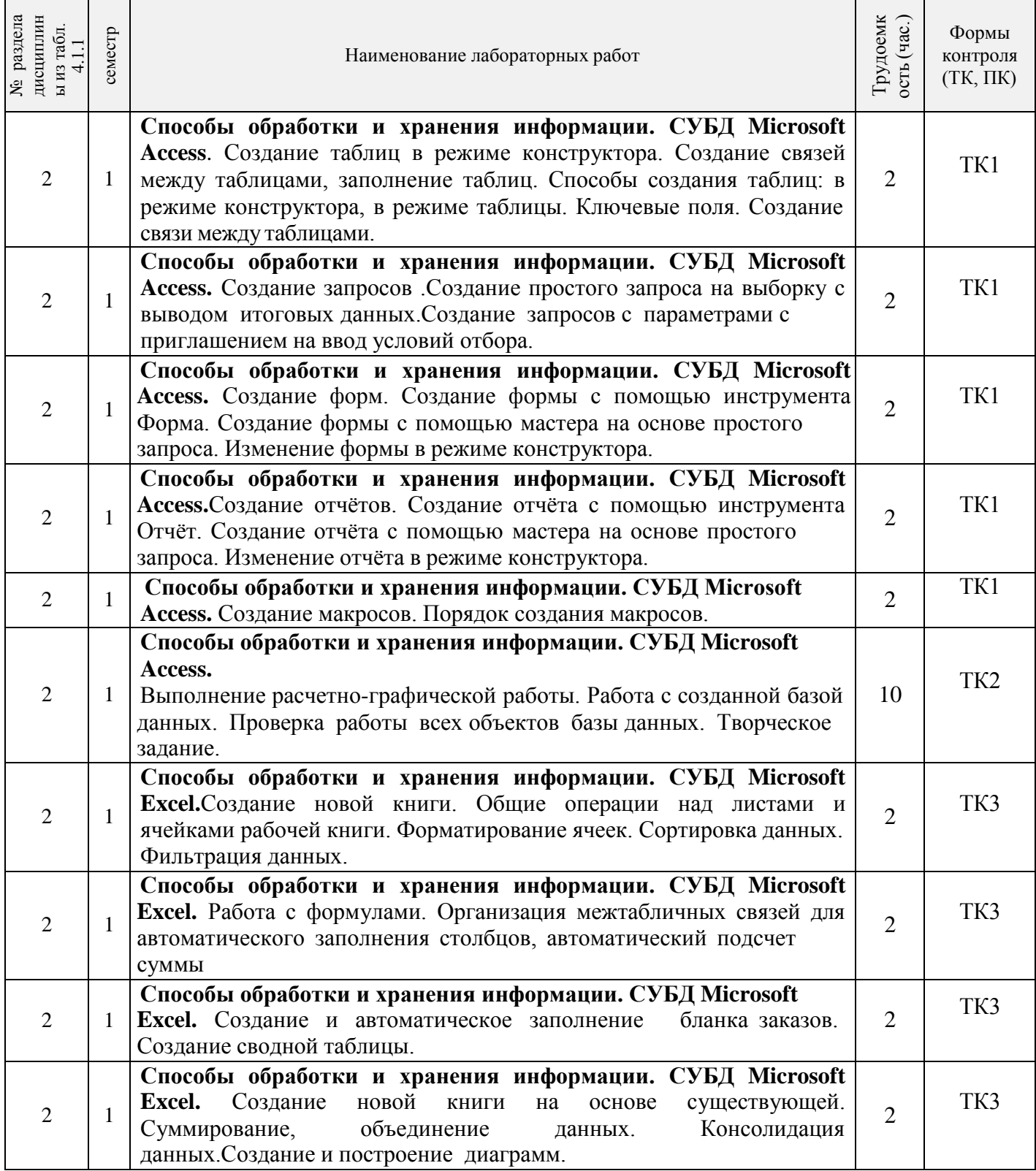

# Самостоятельная работа

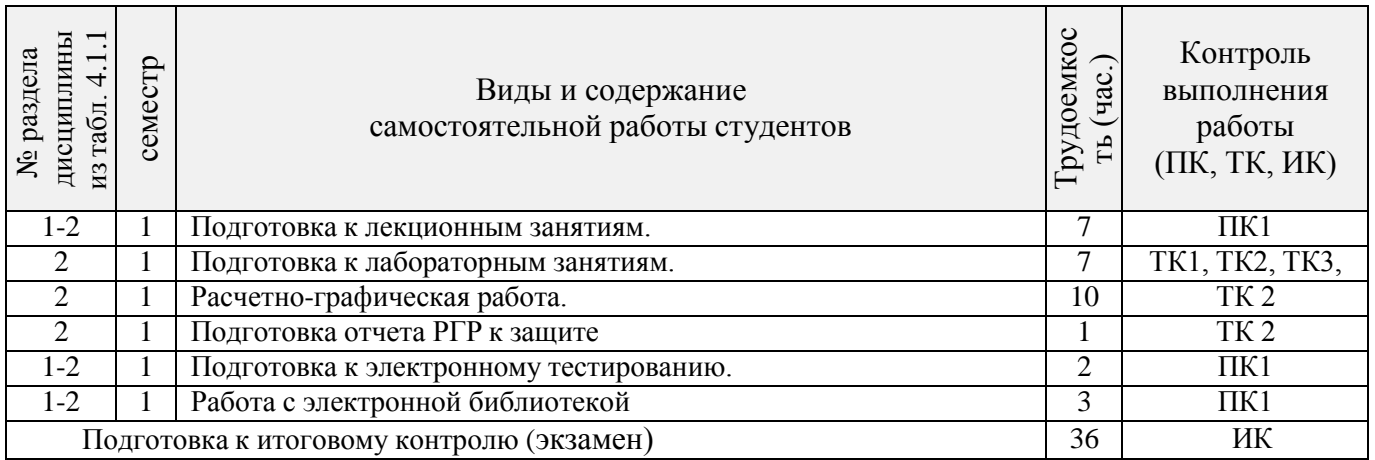

# **Заочная форма обучения**

Разделы (темы) дисциплины и виды занятий

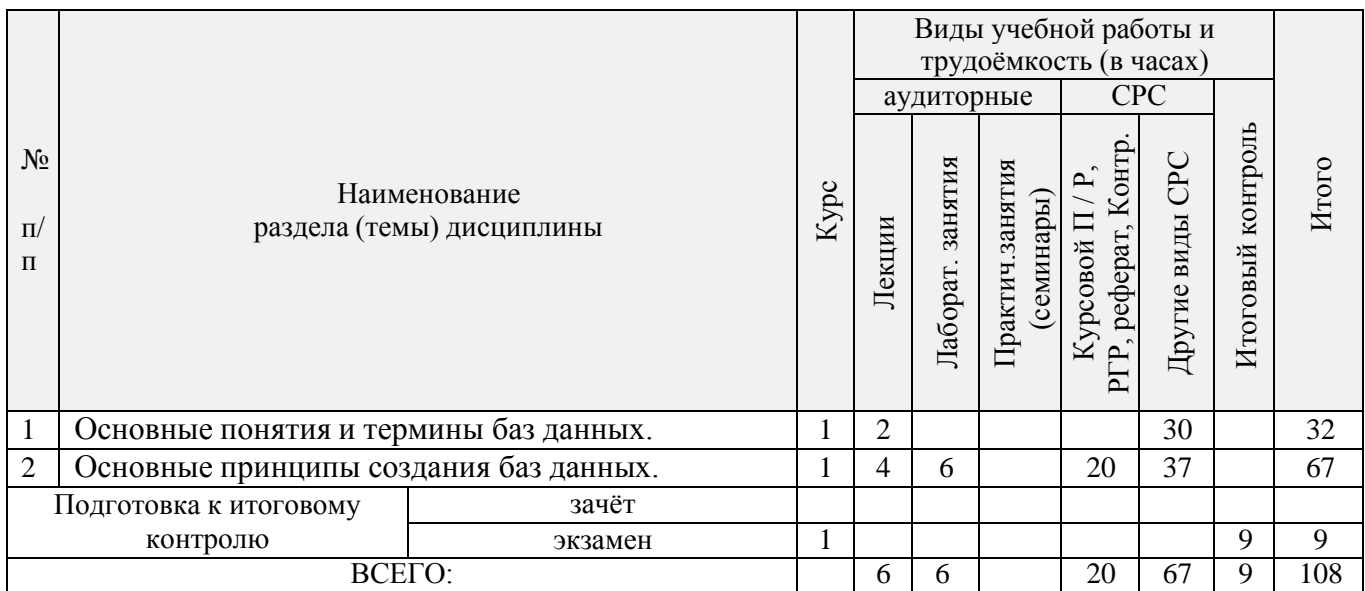

# Содержание разделов дисциплины (по лекциям)

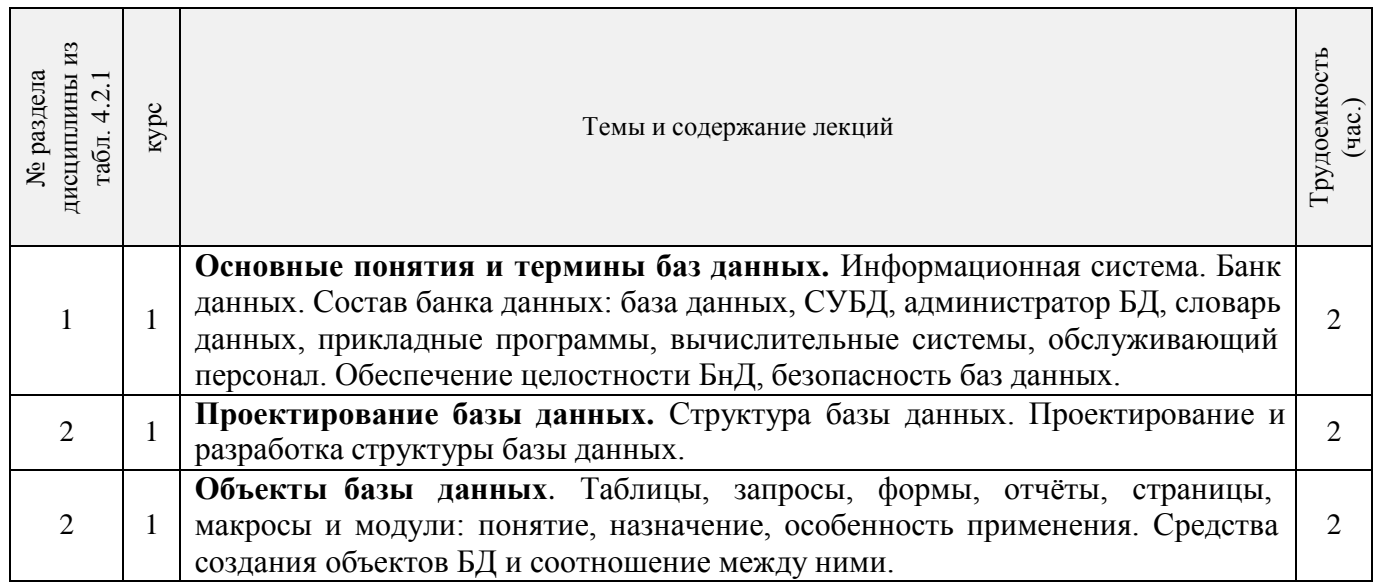

Практические занятия (семинары) *не предусмотрено*

## Лабораторные занятия

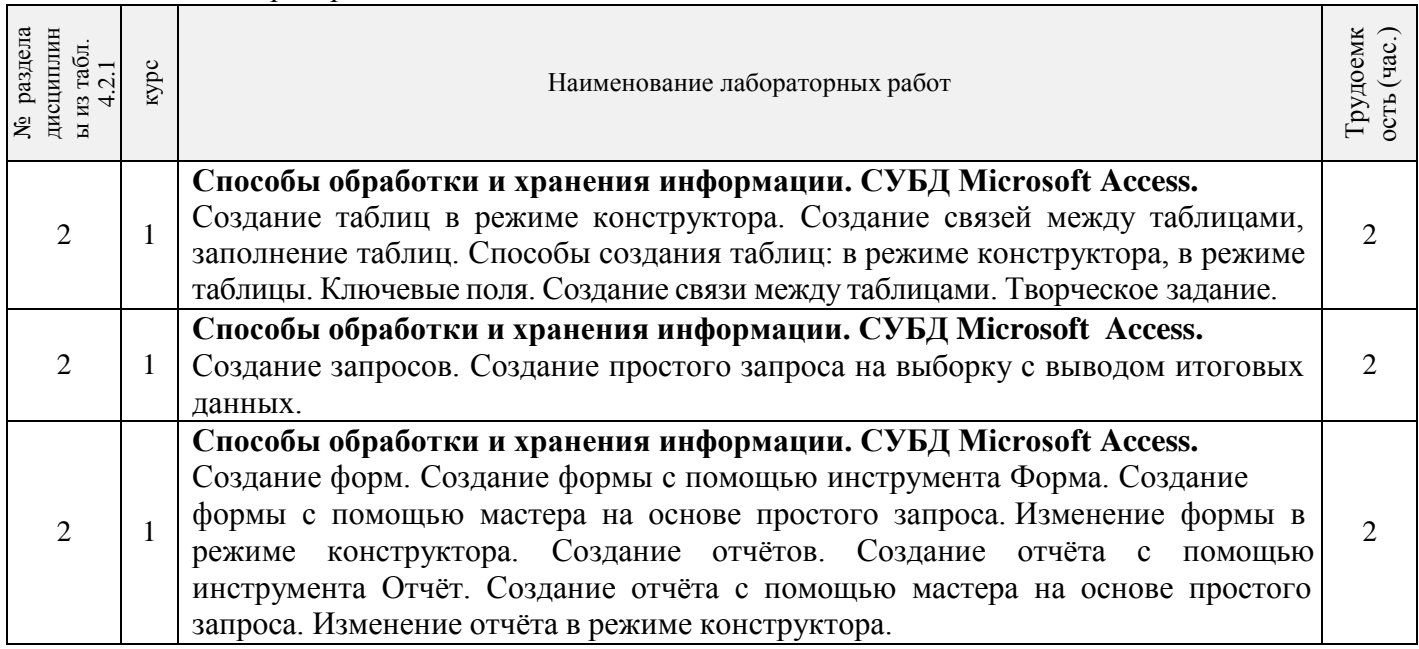

## Самостоятельная работа

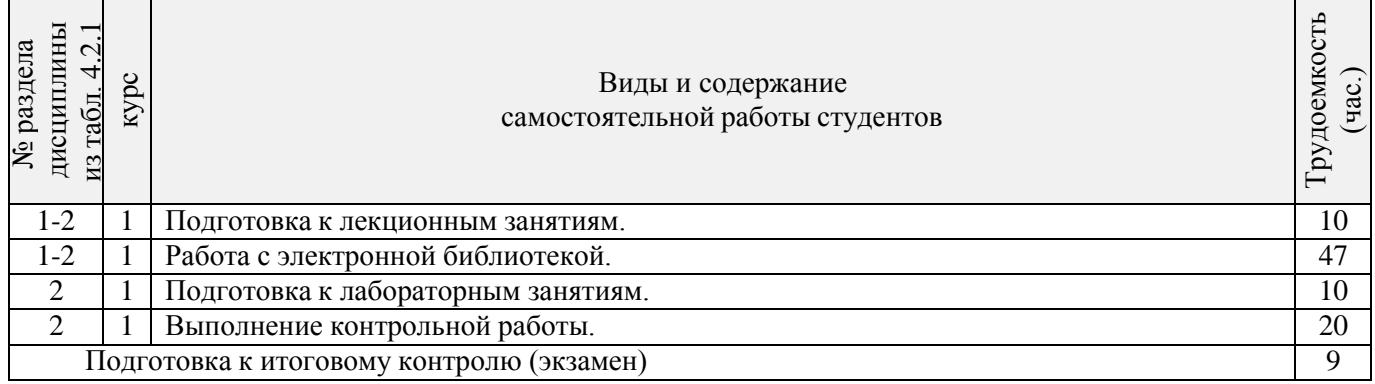

# **Соответствие компетенций, формируемых при изучении дисциплины, и видов**

#### **занятий**

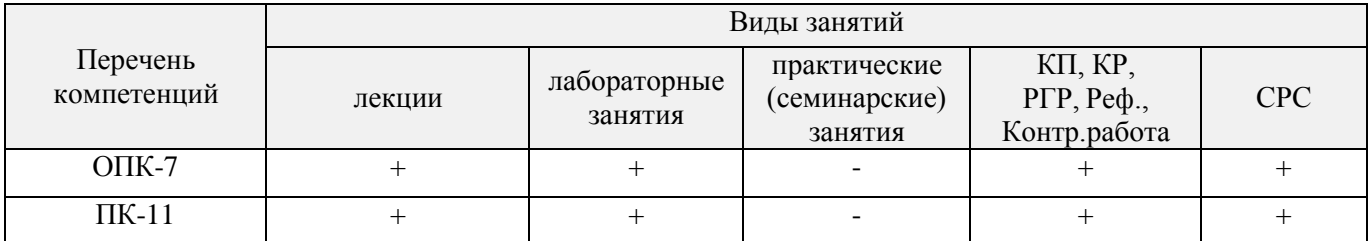

# **5.ОБРАЗОВАТЕЛЬНЫЕ ТЕХНОЛОГИИИНТЕРАКТИВНОГО ОБУЧЕНИЯ**

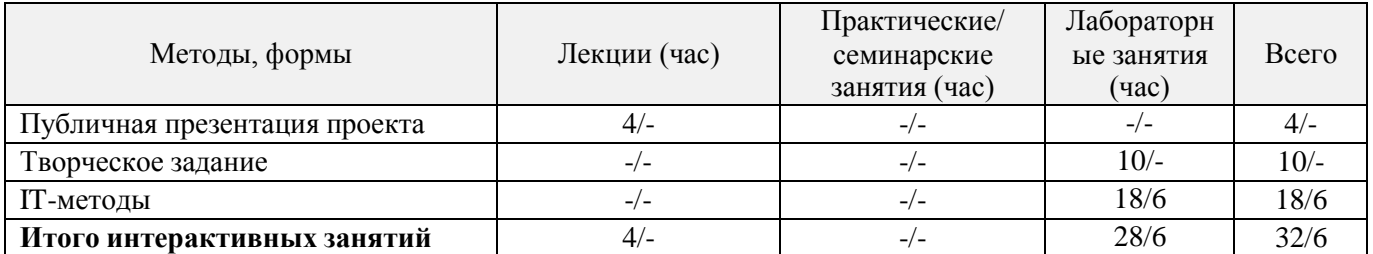

Примечание: в числителе указаны часы интерактивного обучения очной формы обучения, в знаменателе – заочной формы обучения.

## **ПЕРЕЧЕНЬ УЧЕБНО-МЕТОДИЧЕСКОГО ОБЕСПЕЧЕНИЯ ДЛЯ САМОСТОЯТЕЛЬНОЙ РАБОТЫ ОБУЧАЮЩИХСЯ** *(приводятся учебные, учебно-методические внутривузовские издания)*

 Методические рекомендации по организации самостоятельной работы обучающихся в НИМИ ДГАУ[Электронный ресурс] : (введ. в действие приказом директора №106 от 19 июня 2015г.) / Новочерк. инж.-мелиор. ин-т Донской ГАУ.-Электрон. дан.- Новочеркасск, 2015.- Режим доступа: [http://www.ngma.su](http://www.ngma.su/)

 Управление базами данных [Текст]: метод. указ. по вып. расч.-граф. работы студ. оч. формы обуч. по направл. «Экономика», «Менеджмент» / Новочерк. инж.-мелиор. ин-т ДГАУ, каф. менеджмента и информатики ; сост. Г.А. Полубедова, Д.В. Янченко. - Новочеркасск, 2015. – 28 с. (30 экз)

 Управление базами данных [Электронный ресурс]: метод. указ. по вып. расч.-граф. работы студ. оч. формы обуч. по направл. «Экономика», «Менеджмент» / Новочерк. инж.-мелиор. ин-т ДГАУ, каф. менеджмента и информатики ; сост. Г.А. Полубедова, Д.В. Янченко. - Новочеркасск, 2015.– ЖМД; PDF; КБ. – Систем.требования: IBMPC. Windows 7. AdobeAcrobat 9. – Загл. с экрана.

 Управление базами данных [Текст]: метод. указ. для вып. контр. работы студ. заоч. обуч, по направл, «Экономика», «Менеджмент» / Новочерк. инж.-мелиор. ин-т ДГАУ, каф. информатики; сост. Г.А. Полубедова. - Новочеркасск, 2014. – 45 с. (35 экз)

 Управление базами данных [Электронный ресурс]: метод. указ. для вып. контр. работы студ. заоч. обуч, по направл, «Экономика», «Менеджмент» / Новочерк. инж.-мелиор. ин-т ДГАУ, каф. информатики; сост. Г.А. Полубедова. - Новочеркасск, 2014. – ЖМД; PDF; 962 КБ. – Систем.требования: IBMPC. Windows 7. AdobeAcrobat 9. – Загл. с экрана.

## **7. ФОНД ОЦЕНОЧНЫХ СРЕДСТВ ДЛЯ КОНТРОЛЯ УСПЕВАЕМОСТИ И ПРОВЕДЕНИЯ ПРОМЕЖУТОЧНОЙ АТТЕСТАЦИИ ОБУЧАЮЩИХСЯ ПО ДИСЦИПЛИНЕ**

#### **Вопросы для проведения итогового контроля в форме экзамена:**

Понятие информационной системы и ее функции.

- Понятие банка данных.
- Пользователи банка данных и их функции.
- Основные функции группы администратора БД
- Преимущества и недостатки банка данных.
- Требования к банку данных.
- Основные компоненты банка данных.
- Понятие базы данных.
- Понятие системы управления базами данных.
- Понятие словаря данных и его назначение.
- Понятие и назначения приложений.
- Понятие безопасности и целостности базы данных.
- Основные виды программ, относящихся к СУБД
- Архитектура СУБД и еѐ характеристика.
- Модели данных. Их достоинства и недостатки.
- Иерархическая модель. Еѐ достоинства и недостатки.
- Сетевая модель. Еѐ достоинства и недостатки.
- Реляционная модель. Еѐ достоинства и недостатки.
- Постреляционная модель. Еѐ достоинства и недостатки.
- Многомерная модель. Еѐ достоинства и недостатки.
- 21 Объектно-ориентированная модель. Еѐ достоинства и недостатки.
- 22 Структура базы данных и этапы еѐ создания.
- 23 Проектирование базы данных.
- 24 Разработка структуры базы данных.
- 25 Объекты базы данных.
- 26 Таблицы: понятие, назначение, способы создания.
- 27 Запросы: понятие, назначение, особенность применения.
- 28 Формы: понятие, назначение, особенность применения.
- 29 Отчеты: понятие, назначение, особенность применения.
- 30 Макросы : понятие, назначение.
- 31 Модули: понятие, назначение.
- 32 Средства создания объектов базы данных и соотношения между ними.
- 33 Ключевые поля. Первичный ключ таблицы и его свойства.
- 34 Межтабличные связи.
- 35 Внешний ключ таблицы.
- 36 Обеспечение условий целостности данных.
- 37 Каскадное обновление данных.
- 38 Каскадное удаление данных.

Для контроля успеваемости обучаемых и результатов освоения дисциплины применяется балльно-рейтинговая система, разработанная в соответствии с Положением о текущей аттестации обучающихся в НИМИ ДГАУ.

Оценочные средства для контроля успеваемости по дисциплине содержат:

- одно электронное тестирование (ПК1), для контроля освоения теоретических знаний в течении семестра.

- три текущих контроля для оценки практических знаний в течении семестра (ТК1, ТК2,

ТК3)

Содержание текущего контроля ТК1:

- отчет по лабораторным работам  $N_2$ 1,  $N_2$ 2,  $N_2$ 3,  $N_2$ 4,  $N_2$ 5;

Содержание текущего контроля ТК2:

- отчет по лабораторным работам №6, №7, №8, №9, №10;
- сдача отчѐта РГР.

Содержание текущего контроля ТК3:

- отчет по лабораторным работам №11, №12,№13, №14

Итоговый контроль (ИК) –экзамен.

#### **Расчетно-графическая работа студентов очной формы обучения**

Расчетно-графическая работа (РГР) на тему «Создание базы данных»**.**

Целью выполнения РГР является закрепление теоретических знаний в области способов обработки и хранения информации. Используется СУБД MicrosoftAccess.

В задачи РГР входит:

- 1. Проведение анализа предметной области. Построение ER-диаграммы и реляционной схемы.
- 2. Создание структуры таблиц и связей. Работа с созданной БД редактирование и добавление записей.
- 3. Выборка информации из БД посредством запросов.
- 4. Создание интерфейса пользователя. Работа с формами.
- 5. Подготовка итоговых отчетов.
- 6. Выполнение автоматизации рутинных операций. Работа с макросами.

#### Структура пояснительной записки расчетно-графической работы и ее ориентировочный объѐм.

- Задание  $(1 c.)$
- Анализ предметной области (1 с.)
- ER-диаграмма и реляционная схема (2 с.)
- Создание структуры таблиц, ключевых полей и связей между таблицами (10 с.)
- Создание запросов к БД (4 с.)
- Создание формы для работы с БД (4с.)
- Создание отчета по БД (4с.)
- Создание макросов и формы для управления БД (4с.)

Требования к пояснительной записке расчетно-графической работы:

- Пояснительная записка оформляется с помощью MSWord:
	- Форматирование: Лист А4, поля: левое 3 см; правое 1,5 см; верх-низ –2 см. Шрифт Times, размер 14.
- Для каждого раздела необходимо привести иллюстрации (скриншоты экрана) выполненных операций.
- Для выполнение ER-диаграммы и реляционной схемы возможно использовать MS.Visio
- К пояснительной записке необходимо приложить файл с созданной БД MS.Access.

Выполняется РГР студентом на занятиях под руководством преподавателя, а пояснительная записка самостоятельно во внеаудиторное время. После проверки и доработки указанных замечаний, работа защищается. При положительной оценке выполненной студентом работе на титульном листе работы ставится - "зачтено".

#### **Контрольная работа студентов заочной формы обучения**

Работа состоит из восьми пунктов, охватывающих курс дисциплины, и выполняется по одному из указанных вариантов. Выбор варианта определяется *последней цифрой зачетной книжки студента.*

Перечень вариантов заданий контрольной работы, методика ее выполнения и необходимая

литература приведены в методических указаниях для написания контрольной работы [4].

#### **Полный фонд оценочных средств, включающий текущий контроль успеваемости и перечень контрольно-измерительных материалов (КИМ) приведен в приложении к рабочей программе.**

# **8 УЧЕБНО-МЕТОДИЧЕСКОЕ И ИНФОРМАЦИОННОЕ ОБЕСПЕЧЕНИЕ ДИСЦИПЛИНЫ**

## **Основная литература**

1. Пирогов В.Ю. Информационные системы и базы данных: организация и проектирование[Текст]: учеб.пособие по спец. 010503 «Математическое обеспечение и администрирование информационных систем»/ В.Ю. Пирогов. – СПб.:БХВ – Петербург, 2009. -528 с. – Гриф УМО. – ISBN 978-5-9775-0399-0: 421-40. (5экз).

2. Хомоненко А.Б. Базы данных [Текст]:учебник для вузов потехн. и экон. спец./ А.Д. Хомоненко, В.М. Цыганков, М.Г.Мальцев; под ред. А.Д. Хомоненко.- 6-е изд., доп. – СПб.: КОРОНА-ВЕК, 2011. – 736с. –Авт. указ. на обл.– Гриф УМО. – ISBN 978-5-7931-0838-6:351-60 (4 экз).

3. Илюшечкин В. М. Основы использования и проектирование баз данных[Текст]: учеб. Пособие для вузов по направл. «Информатика и выч. техника»/В.М. Илюшечкин–М.:Юрайт,2011.-213 с.-(Основы наук).-Гриф УМО. – ISBN 978-5-9916-1104-6:338-00 (4 экз).

4. Полубедова Г.А**.** Управление базами данных [Текст] : курс лекций для студ. направл. подготовки «Экономика», «Менеджмент» / Г.А.Полубедова; Новочерк. инж.-мелиор. ин-т ДГАУ. - Новочеркасск, 2014. – 32 с. (25 экз).

5. Полубедова Г.А**.** Управление базами данных [Электронный ресурс]: курс лекций для студ.направл. подготовки «Экономика», «Менеджмент» / Г.А.Полубедова;Новочерк. инж.-мелиор. ин-т ДГАУ. - Новочеркасск, 2014. – ЖМД; PDF; 962 КБ. – Систем.требования: IBMPC. Windows 7. AdobeAcrobat 9. – Загл. с экрана.

#### **Дополнительная литература**

1. Управление базами данных [Текст]: метод. указ. по вып. расч.-граф. работы студ. оч. формы обуч. по направл. «Экономика», «Менеджмент» / Новочерк. инж.-мелиор. ин-т ДГАУ, каф. менеджмента и информатики ; сост. Г.А. Полубедова, Д.В. Янченко. - Новочеркасск, 2015. – 28 с. (30 экз)

2. Управление базами данных [Электронный ресурс]: метод. указ. по вып. расч.-граф. работы студ. оч. формы обуч. по направл. «Экономика», «Менеджмент» / Новочерк. инж.-мелиор. ин-т ДГАУ, каф. менеджмента и информатики ; сост. Г.А. Полубедова, Д.В. Янченко. - Новочеркасск, 2015.– ЖМД; PDF; 962 КБ. – Систем.требования: IBMPC. Windows 7. AdobeAcrobat 9. – Загл. с экрана.

3. Управлениебазами данных [Текст] : метод. указ. по вып. лаб. работы студ. оч. формы обуч. по направл, "Экономика", "Менеджмент", "Соц. работа" / Новочерк. инж.-мелиор. ин-т ДГАУ, каф. менеджмента и информатики ; сост. Г.А. Полубедова. - Новочеркасск, 2016. - 37 с. (2 экз).

4. Управление базами данных [Электронный ресурс] : метод. указ. по вып. лаб. работы студ. оч. формы обуч. по направл, "Экономика", "Менеджмент", "Соц. работа" / Новочерк. инж.-мелиор. ин-т ДГАУ, каф. менеджмента и информатики ; сост. Г.А. Полубедова. - Новочеркасск, 2016. - ЖМД ; PDF ; 1,04 МБ. - Систем.требования : IBM PC ;Windows 7 ; AdobeAcrobat X Pro . - Загл. с экрана

5. Управление базами данных [Текст]: метод. указ. для вып. контр. работы студ. заоч. обуч, по направл, «Экономика», «Менеджмент» / Новочерк. инж.-мелиор. ин-т ДГАУ, каф. информатики; сост. Г.А. Полубедова. - Новочеркасск, 2014. – 45 с. (35 экз)

6. Управление базами данных [Электронный ресурс]: метод. указ. для вып. контр. работы студ. заоч. обуч, по направл, «Экономика», «Менеджмент» / Новочерк. инж.-мелиор. ин-т ДГАУ, каф. информатики; сост. Г.А. Полубедова. - Новочеркасск, 2014. – ЖМД; PDF; 962 КБ. – Систем.требования: IBMPC. Windows 7. AdobeAcrobat 9. – Загл. с экрана.

7. Гущин, А.Н. Базы данных : учебник [Электронный ресурс] / А.Н. Гущин. - М. :Директ-Медиа, 2014. - 266 с. - ISBN 978-5-4458-5147-9. - URL: [http://biblioclub.ru/index.php?page=book&id=222149](http://biblioclub.ru/index.php?page=book&id=222149%20%20(15.06.201)  $(15.06.2016).$  $(15.06.2016).$ 

8. Щелоков, С.А. Разработка и создание баз данных средствами СУБД Access и SQL Server [Электронный ресурс] : практикум / С. А. Щелоков. - Электрон. дан. - Оренбург : Оренбургский государственный университет, 2014. - 109 с. - Режим доступа <http://biblioclub.ru/index.php?page=book&id=260754> (15.06.2016).

9. Чурбанова, О. В**.** Базы данных и знаний. Проектирование баз данных в MicrosoftAccess [Электронный ресурс] : учебно-метод. пособие / О. В. Чурбанова, А. Л. Чурбанов ; О.В. Чурбанова; А.Л. Чурбанов. - Электрон.дан. - Архангельск : САФУ, 2015. - 152 с. - ISBN 978-5-261-01029-6. - Режим доступа [:http://biblioclub.ru/index.php?page=book&id=436230](http://biblioclub.ru/index.php?page=book&id=436230) (15.06.2016).

10. Королев, В.Т. Технология ведения баз данных [Электронный ресурс] : учеб. пособие / В. Т. Королев, Е. А. Контарев, А. М. Черных. - Электрон. дан. - Москва : Российский государственный университет правосудия, 2015. - 108 с. - Режим доступа : [http://biblioclub.ru/index.php?page=book&id=439575.](http://biblioclub.ru/index.php?page=book&id=439575) - ISBN 978-5-93916-470-2 (15.06.2016).

11. Кузнецов, С. Введение в реляционные базы данных / С. Кузнецов. - 2-е изд., исправ. - М. : Национальный Открытый Университет «ИНТУИТ», 2016. - 248 с. : ил. - (Основы информационных технологий). - Библиогр. в кн. ; То же [Электронный ресурс]. - URL: [http://biblioclub.ru/index.php?page=book&id=429088\(](http://biblioclub.ru/index.php?page=book&id=429088)15.06.2016)

#### **Перечень ресурсов информационно-телекоммуникационной сети «Интернет», необходимых для освоения дисциплины, в том числе современных профессиональных баз данных и информационных справочных систем**

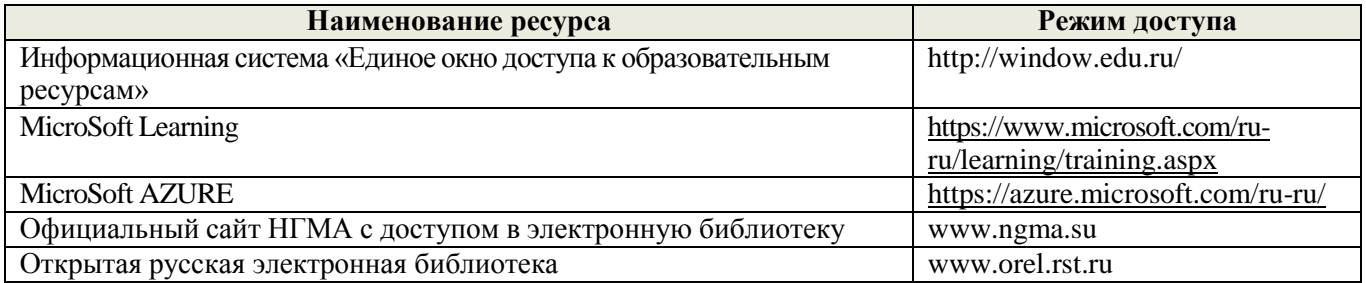

#### **Методические указания для обучающихся по освоению дисциплины**

1. Положение о текущей аттестации обучающихся в НИМИ ДГАУ [Электронный ресурс] (введено в действие приказом директора №119 от 14 июля 2015 г.) / Новочерк. инж.-мелиор. ин-т Донской ГАУ.- Электрон. дан.- Новочеркасск, 2015.- Режим доступа: [http://www.ngma.su](http://www.ngma.su/)

2.Типовые формы титульных листов текстовой документации, выполняемой студентами в учебном процессе [Электронный ресурс] / Новочерк. инж.-мелиор. ин-т Донской ГАУ.-Электрон. дан.- Новочеркасск, 2015.- Режим доступа: [http://www.ngma.su](http://www.ngma.su/)

Приступая к изучению дисциплины необходимо в первую очередь ознакомиться с содержанием РПД. Лекции имеют целью дать систематизированные основы научных знаний об общих вопросах дисциплины. При изучении и проработке теоретического материала для обучающихся необходимо:

- повторить законспектированный на лекционном занятии материал и дополнить его с учетом рекомендованной по данной теме литературы;

- при самостоятельном изучении темы сделать конспект, используя рекомендованные в РПД литературные источники и ресурсы информационно-телекоммуникационной сети «Интернет».

**Перечень информационных технологий, используемых при осуществлении образовательного процесса, программного обеспечения, современных профессиональных баз данных и информационных справочных систем, для освоения обучающимися дисциплины**

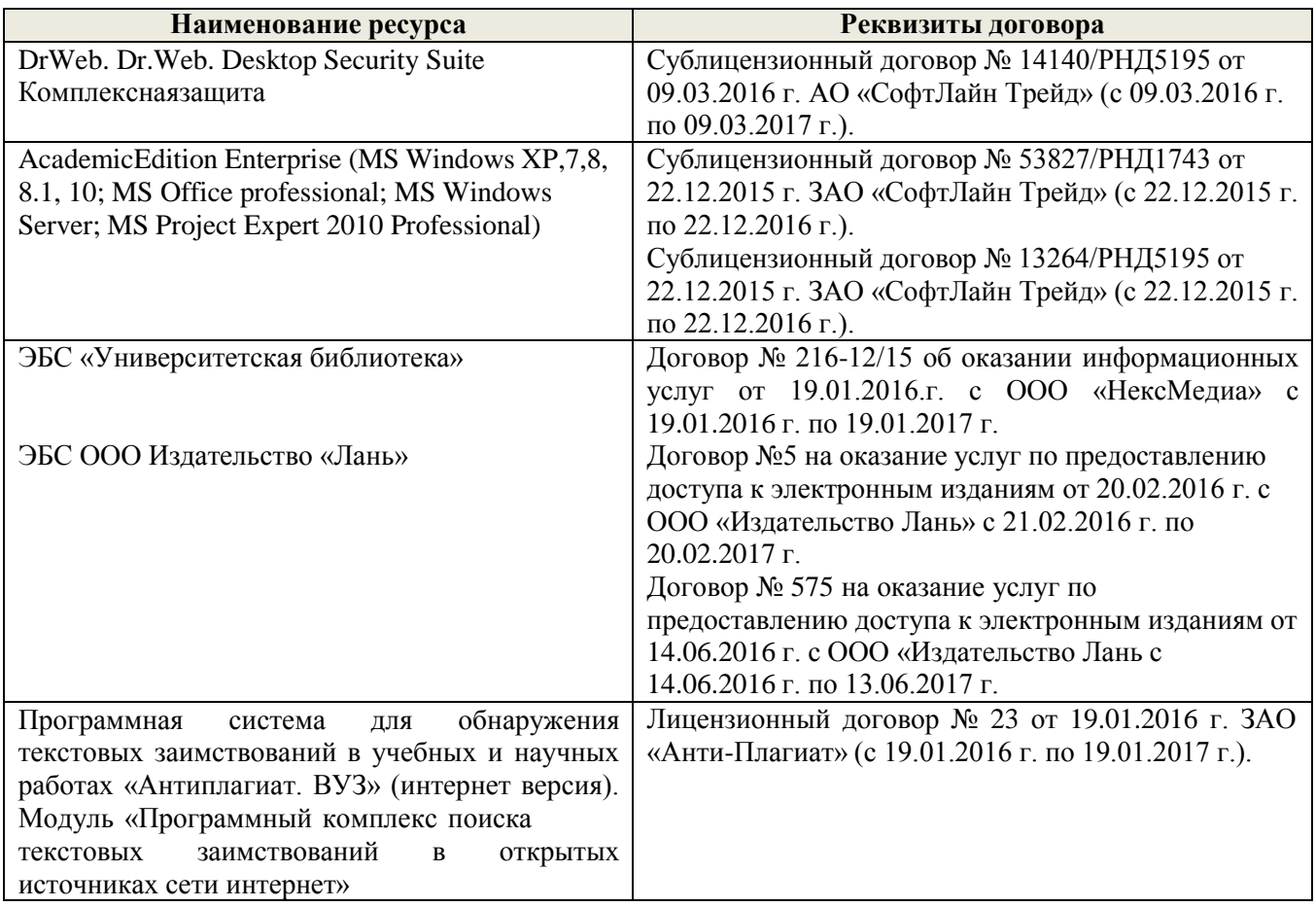

# **9. ОПИСАНИЕ МАТЕРИАЛЬНО-ТЕХНИЧЕСКОЙ БАЗЫ, НЕОБХОДИМОЙ ДЛЯ ОСУЩЕСТВЛЕНИЯ ОБРАЗОВАТЕЛЬНОГО ПРОЦЕССА ПО ДИСЦИПЛИНЕ**

Преподавание дисциплины осуществляется в специальных помещениях – учебных аудиториях для проведения занятий лекционного типа, семинарского типа (лабораторные работы), групповых и индивидуальных консультаций, текущего контроля и промежуточной аттестации, а также помещениях для самостоятельной работы. Специальные помещения укомплектованы специализированной мебелью и техническими средствами обучения, служащими для представления учебной информации большой

аудитории.

Лекционные занятия проводятся в ауд. 231, оснащенной наборами демонстрационного оборудования (экран, проектор, компьютер) и учебно-наглядными пособиями.

Лабораторные работы проводятся в специально оборудованной лаборатории ауд. П21.

Проведение групповых и индивидуальных консультаций, текущего контроля и промежуточной аттестации осуществляется в ауд. П21.

Для самостоятельной работы используется специальное помещение – ауд. П18, оснащенное компьютерной техникой с возможностью подключения к сети "Интернет" и обеспечением доступа в электронную информационно-образовательную среду организации.

Помещение для хранения и профилактического обслуживания учебного оборудования – ауд. 359.

Обучающиеся из числа лиц с ограниченными возможностями здоровья обеспечены печатными и (или) электронными образовательными ресурсами в формах, адаптированных к ограничениям их здоровья.

## **10.ОСОБЕННОСТИ ОРГАНИЗАЦИИ ОБРАЗОВАТЕЛЬНОГО ПРОЦЕССА ПО ДИСЦИПЛИНЕ ДЛЯ ИНВАЛИДОВ И ЛИЦ С ОГРАНИЧЕННЫМИ ВОЗМОЖНОСТЯМИ**

Содержание дисциплины и условия организации обучения для обучающихся с ограниченными возможностями здоровья и инвалидов корректируются при наличии таких обучающихся в соответствии с индивидуальной программой реабилитации инвалида, а так же методическими рекомендациями по организации образовательного процесса для обучения инвалидов и лиц с ограниченными возможностями здоровья в образовательных организациях высшего образования (утв. Минобрнауки России 08.04.2014 №АК-44-05 вн), Положением о методике сценки степени возможности включения лиц с ограниченными возможностями здоровья и инвалидов в общий образовательный процесс (НИМИ, 2016); Положением об обучении лиц с ограниченными возможностями здоровья и инвалидов в Новочеркасском инженерномелиоративном институте (НИМИ, 2016).

## **11. ДОПОЛНЕНИЯ И ИЗМЕНЕНИЯ В РАБОЧЕЙ ПРОГРАММЕ**

В рабочую программу на 2017 - 2018 учебный год вносятся изменения - обновлено и актуализировано содержание следующих разделов и подразделов рабочей программы:

# **6 ПЕРЕЧЕНЬ УЧЕБНО-МЕТОДИЧЕСКОГО ОБЕСПЕЧЕНИЯ ДЛЯ САМОСТОЯТЕЛЬНОЙ РАБОТЫ ОБУЧАЮЩИХСЯ**

#### *(приводятся учебные, учебно-методические внутривузовские издания)*

1 Методические рекомендации по организации самостоятельной работы обучающихся в НИМИ ДГАУ[Электронный ресурс] : (введ. в действие приказом директора №106 от 19 июня 2015г.) / Новочерк. инж.-мелиор. ин-т Донской ГАУ.-Электрон. дан.- Новочеркасск, 2015.- Режим доступа: [http://www.ngma.su](http://www.ngma.su/)

2 Управление базами данных [Текст]: метод. указ. по вып. расч.-граф. работы студ. оч. формы обуч. по направл. «Экономика», «Менеджмент» / Новочерк. инж.-мелиор. ин-т ДГАУ, каф. менеджмента и информатики ; сост. Г.А. Полубедова, Д.В. Янченко. - Новочеркасск, 2015. – 28 с. (30 экз)

3 Управление базами данных [Электронный ресурс]: метод. указ. по вып. расч.-граф. работы студ. оч. формы обуч. по направл. «Экономика», «Менеджмент» / Новочерк. инж.-мелиор. ин-т ДГАУ, каф. менеджмента и информатики ; сост. Г.А. Полубедова, Д.В. Янченко. - Новочеркасск, 2015.– ЖМД; PDF; 962 КБ. – Систем.требования: IBMPC. Windows 7. AdobeAcrobat 9. – Загл. с экрана.

4 Управление базами данных [Текст]: метод. указ. для вып. контр. работы студ. заоч. обуч, по направл, «Экономика», «Менеджмент» / Новочерк. инж.-мелиор. ин-т ДГАУ, каф. информатики; сост. Г.А. Полубедова. - Новочеркасск, 2014. – 45 с. (35 экз)

5 Управление базами данных [Электронный ресурс]: метод. указ. для вып. контр. работы студ. заоч. обуч, по направл, «Экономика», «Менеджмент» / Новочерк. инж.-мелиор. ин-т ДГАУ, каф. информатики; сост. Г.А. Полубедова. - Новочеркасск, 2014. – ЖМД; PDF; 962 КБ. – Систем.требования: IBMPC. Windows 7. AdobeAcrobat 9. – Загл. с экрана.

## **7. ФОНД ОЦЕНОЧНЫХ СРЕДСТВ ДЛЯ КОНТРОЛЯ УСПЕВАЕМОСТИ И ПРОВЕДЕНИЯ ПРОМЕЖУТОЧНОЙ АТТЕСТАЦИИ ОБУЧАЮЩИХСЯ ПО ДИСЦИПЛИНЕ**

#### **Вопросы для проведения итогового контроля в форме экзамена:**

- 1 Понятие информационной системы и ее функции.
- 2 Понятие банка данных.
- 3 Пользователи банка данных и их функции.
- 4 Основные функции группы администратора БД
- 5 Преимущества и недостатки банка данных.
- 6 Требования к банку данных.
- 7 Основные компоненты банка данных.
- 8 Понятие базы данных.
- 9 Понятие системы управления базами данных.
- 10 Понятие словаря данных и его назначение.
- 11 Понятие и назначения приложений.
- 12 Понятие безопасности и целостности базы данных.
- 13 Основные виды программ, относящихся к СУБД
- 14 Архитектура СУБД и еѐ характеристика.
- 15 Модели данных. Их достоинства и недостатки.
- 16 Иерархическая модель. Еѐ достоинства и недостатки.
- 17 Сетевая модель. Еѐ достоинства и недостатки.
- 18 Реляционная модель. Еѐ достоинства и недостатки.
- 19 Постреляционная модель. Еѐ достоинства и недостатки.
- 20 Многомерная модель. Еѐ достоинства и недостатки.
- 21 Объектно-ориентированная модель. Еѐ достоинства и недостатки.
- 22 Структура базы данных и этапы еѐ создания.
- 23 Проектирование базы данных.
- 24 Разработка структуры базы данных.
- 25 Объекты базы данных.
- 26 Таблицы: понятие, назначение, способы создания.
- 27 Запросы: понятие, назначение, особенность применения.
- 28 Формы: понятие, назначение, особенность применения.
- 29 Отчеты: понятие, назначение, особенность применения.
- 30 Макросы : понятие, назначение.
- 31 Модули: понятие, назначение.
- 32 Средства создания объектов базы данных и соотношения между ними.
- 33 Ключевые поля. Первичный ключ таблицы и его свойства.
- 34 Межтабличные связи.
- 35 Внешний ключ таблицы.
- 36 Обеспечение условий целостности данных.
- 37 Каскадное обновление данных.
- 38 Каскадное удаление данных.

Для контроля успеваемости обучаемых и результатов освоения дисциплины применяется балльно-рейтинговая система, разработанная в соответствии с Положением о текущей аттестации обучающихся в НИМИ ДГАУ.

Оценочные средства для контроля успеваемости по дисциплине содержат:

- одно электронное тестирование (ПК1), для контроля освоения теоретических знаний в течении семестра.

- три текущих контроля для оценки практических знаний в течении семестра (ТК1, ТК2, ТК3)

Содержание текущего контроля ТК1:

- отчет по лабораторным работам  $N_2$ 1,  $N_2$ 2,  $N_2$ 3,  $N_2$ 4,  $N_2$ 5;

Содержание текущего контроля ТК2:

- отчет по лабораторным работам №6, №7, №8, №9, №10;

- сдача отчѐта РГР.

Содержание текущего контроля ТК3:

- отчет по лабораторным работам №11, №12,№13, №14

Итоговый контроль (ИК) –экзамен.

Расчетно-графическая работа (РГР) на тему «Создание базы данных»**.**

Целью выполнения РГР является закрепление теоретических знаний в области способов обработки и хранения информации. Используется СУБД Microsoft Access.

В задачи РГР входит:

- 1. Проведение анализа предметной области. Построение ER-диаграммы и реляционной схемы.
- 2. Создание структуры таблиц и связей. Работа с созданной БД редактирование и добавление записей.
- 3. Выборка информации из БД посредством запросов.
- 4. Создание интерфейса пользователя. Работа с формами.
- 5. Подготовка итоговых отчетов.
- 6. Выполнение автоматизации рутинных операций. Работа с макросами.

#### Структура пояснительной записки расчетно-графической работы и ее ориентировочный объѐм.

- Задание (1 с.)
- Анализ предметной области (1 с.)
- ЕR-диаграмма и реляционная схема (2 с.)
- Создание структуры таблиц, ключевых полей и связей между таблицами (10 с.)
- Создание запросов к БД  $(4 c.)$
- Создание формы для работы с БД (4с.)
- Создание отчета по БД  $(4c.)$
- Создание макросов и формы для управления БД (4с.)

Требования к пояснительной записке расчетно-графической работы:

- Пояснительная записка оформляется с помощью MSWord:
	- Форматирование: Лист А4, поля: левое 3 см; правое 1,5 см; верх-низ –2 см. Шрифт Times, размер 14.
- Для каждого раздела необходимо привести иллюстрации (скриншоты экрана) выполненных операций.
- Для выполнение ER-диаграммы и реляционной схемы возможно использовать MS.Visio
- К пояснительной записке необходимо приложить файл с созданной БД MS.Access.

Выполняется РГР студентом на занятиях под руководством преподавателя, а пояснительная записка самостоятельно во внеаудиторное время. После проверки и доработки указанных замечаний, работа защищается. При положительной оценке выполненной студентом работе на титульном листе работы ставится - "зачтено".

#### **Контрольная работа студентов заочной формы обучения**

Работа состоит из восьми пунктов, охватывающих курс дисциплины, и выполняется по одному из указанных вариантов. Выбор варианта определяется *последней цифрой зачетной книжки студента.*

Перечень вариантов заданий контрольной работы, методика ее выполнения и необходимая

литература приведены в методических указаниях для написания контрольной работы [4].

#### **Полный фонд оценочных средств, включающий текущий контроль успеваемости и перечень контрольно-измерительных материалов (КИМ) приведен в приложении к рабочей программе.**

# **8 УЧЕБНО-МЕТОДИЧЕСКОЕ И ИНФОРМАЦИОННОЕ ОБЕСПЕЧЕНИЕ ДИСЦИПЛИНЫ**

## **Основная литература**

1. Пирогов В.Ю. Информационные системы и базы данных: организация и проектирование[Текст]: учеб.пособие по спец. 010503 «Математическое обеспечение и администрирование информационных систем»/ В.Ю. Пирогов. – СПб.:БХВ – Петербург, 2009. -528 с. – Гриф УМО. – ISBN 978-5-9775-0399-0: 421-40. (5экз).

2. Хомоненко А.Б. Базы данных [Текст]:учебник для вузов потехн. и экон. спец./ А.Д. Хомоненко, В.М. Цыганков, М.Г.Мальцев; под ред. А.Д. Хомоненко.- 6-е изд., доп. – СПб.: КОРОНА-ВЕК, 2011. – 736с. –Авт. указ. на обл.– Гриф УМО. – ISBN 978-5-7931-0838-6:351-60 (4 экз).

3. Илюшечкин В. М. Основы использования и проектирование баз данных[Текст]: учеб. Пособие для вузов по направл. «Информатика и выч. техника»/В.М. Илюшечкин–М.:Юрайт,2011.-213 с.-(Основы наук).-Гриф УМО. – ISBN 978-5-9916-1104-6:338-00 (4 экз).

4. Полубедова Г.А**.** Управление базами данных [Текст] : курс лекций для студ. направл. подготовки «Экономика», «Менеджмент» / Г.А.Полубедова; Новочерк. инж.-мелиор. ин-т ДГАУ. - Новочеркасск, 2014. – 32 с. (25 экз).

5. Полубедова Г.А**.** Управление базами данных [Электронный ресурс]: курс лекций для студ.направл. подготовки «Экономика», «Менеджмент» / Г.А.Полубедова;Новочерк. инж.-мелиор. ин-т ДГАУ. - Новочеркасск, 2014. – ЖМД; PDF; 962 КБ. – Систем.требования: IBMPC. Windows 7. AdobeAcrobat 9. – Загл. с экрана.

#### **Дополнительная литература**

1. Управление базами данных [Текст]: метод. указ. по вып. расч.-граф. работы студ. оч. формы обуч. по направл. «Экономика», «Менеджмент» / Новочерк. инж.-мелиор. ин-т ДГАУ, каф. менеджмента и информатики ; сост. Г.А. Полубедова, Д.В. Янченко. - Новочеркасск, 2015. – 28 с. (30 экз)

2. Управление базами данных [Электронный ресурс]: метод. указ. по вып. расч.-граф. работы студ. оч. формы обуч. по направл. «Экономика», «Менеджмент» / Новочерк. инж.-мелиор. ин-т ДГАУ, каф. менеджмента и информатики ; сост. Г.А. Полубедова, Д.В. Янченко. - Новочеркасск, 2015.– ЖМД; PDF; 962 КБ. – Систем.требования: IBMPC. Windows 7. AdobeAcrobat 9. – Загл. с экрана.

3. Управлениебазами данных [Текст] : метод. указ. по вып. лаб. работы студ. оч. формы обуч. по направл, "Экономика", "Менеджмент", "Соц. работа" / Новочерк. инж.-мелиор. ин-т ДГАУ, каф. менеджмента и информатики ; сост. Г.А. Полубедова. - Новочеркасск, 2016. - 37 с. (2 экз).

4. Управление базами данных [Электронный ресурс] : метод. указ. по вып. лаб. работы студ. оч. формы обуч. по направл, "Экономика", "Менеджмент", "Соц. работа" / Новочерк. инж.-мелиор. ин-т ДГАУ, каф. менеджмента и информатики ; сост. Г.А. Полубедова. - Новочеркасск, 2016. - ЖМД ; PDF ; 1,04 МБ. - Систем.требования : IBM PC ;Windows 7 ; AdobeAcrobat X Pro . - Загл. с экрана

5. Управление базами данных [Текст]: метод. указ. для вып. контр. работы студ. заоч. обуч, по направл, «Экономика», «Менеджмент» / Новочерк. инж.-мелиор. ин-т ДГАУ, каф. информатики; сост. Г.А. Полубедова. - Новочеркасск, 2014. – 45 с. (35 экз)

6. Управление базами данных [Электронный ресурс]: метод. указ. для вып. контр. работы студ. заоч. обуч, по направл, «Экономика», «Менеджмент» / Новочерк. инж.-мелиор. ин-т ДГАУ, каф. информатики; сост. Г.А. Полубедова. - Новочеркасск, 2014. – ЖМД; PDF; 962 КБ. – Систем.требования: IBMPC. Windows 7. AdobeAcrobat 9. – Загл. с экрана.

7. Гущин, А.Н. Базы данных : учебник [Электронный ресурс] / А.Н. Гущин. - М. :Директ-Медиа, 2014. - 266 с. - ISBN 978-5-4458-5147-9. - URL: [http://biblioclub.ru/index.php?page=book&id=222149](http://biblioclub.ru/index.php?page=book&id=222149%20%20(25.08.201) [\(25.08.2017](http://biblioclub.ru/index.php?page=book&id=222149%20%20(25.08.201)).

8. Щелоков, С.А. Разработка и создание баз данных средствами СУБД Access и SQL Server [Электронный ресурс] : практикум / С. А. Щелоков. - Электрон. дан. - Оренбург : Оренбургский государственный университет, 2014. - 109 с. - Режим доступа : <http://biblioclub.ru/index.php?page=book&id=260754> (25.08.2017).

9. Чурбанова, О. В**.** Базы данных и знаний. Проектирование баз данных в MicrosoftAccess [Электронный ресурс] : учебно-метод. пособие / О. В. Чурбанова, А. Л. Чурбанов ; О.В. Чурбанова; А.Л. Чурбанов. - Электрон.дан. - Архангельск : САФУ, 2015. - 152 с. - ISBN 978-5-261-01029-6. - Режим доступа [:http://biblioclub.ru/index.php?page=book&id=436230](http://biblioclub.ru/index.php?page=book&id=436230) (25.08.2017).

10. Королев, В.Т. Технология ведения баз данных [Электронный ресурс] : учеб. пособие / В. Т. Королев, Е. А. Контарев, А. М. Черных. - Электрон. дан. - Москва : Российский государственный университет правосудия, 2015. - 108 с. - Режим доступа [http://biblioclub.ru/index.php?page=book&id=439575.](http://biblioclub.ru/index.php?page=book&id=439575.-ISBN978-5-93916-470-2) - ISBN 978-5-93916-470-2 (25.08.2017).

11. Кузнецов, С. Введение в реляционные базы данных / С. Кузнецов. - 2-е изд., исправ. - М. : Национальный Открытый Университет «ИНТУИТ», 2016. - 248 с. : ил. - (Основы информационных технологий). - Библиогр. в кн. ; То же [Электронный ресурс]. - URL: [http://biblioclub.ru/index.php?page=book&id=429088](http://biblioclub.ru/index.php?page=book&id=429088%20(25.08.2017)) (25.08.2017).

12. Карпова, Т. С. Базы данных : модели, разработка, реализация [Электронный ресурс] : учеб. пособие / Т. С. Карпова. - 2-е изд., исправ. - Электрон. дан. - Москва : Национальный Открытый Университет «ИНТУИТ», 2016. - 241 с. - Режим доступа : [http://biblioclub.ru/index.php?page=book&id=](http://biblioclub.ru/index.php?page=book&id)

#### 429003 (25.08.2017).

**Перечень ресурсов информационно-телекоммуникационной сети «Интернет», необходимых для освоения дисциплины, в том числе современных профессиональных баз данных и информационных справочных систем**

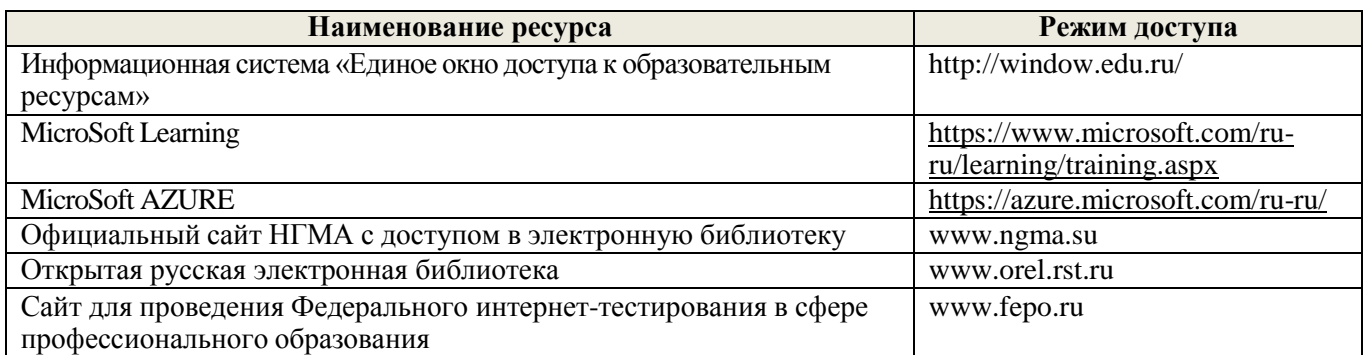

#### **Методические указания для обучающихся по освоению дисциплины**

1. Положение о текущей аттестации обучающихся в НИМИ ДГАУ [Электронный ресурс] (введено в действие приказом директора №119 от 14 июля 2015 г.) / Новочерк. инж.-мелиор. ин-т Донской ГАУ.- Электрон. дан.- Новочеркасск, 2015.- Режим доступа: [http://www.ngma.su](http://www.ngma.su/)

2.Типовые формы титульных листов текстовой документации, выполняемой студентами в учебном процессе [Электронный ресурс] / Новочерк. инж.-мелиор. ин-т Донской ГАУ.-Электрон. дан.- Новочеркасск, 2015.- Режим доступа: [http://www.ngma.su](http://www.ngma.su/)

Приступая к изучению дисциплины необходимо в первую очередь ознакомиться с содержанием РПД. Лекции имеют целью дать систематизированные основы научных знаний об общих вопросах дисциплины. При изучении и проработке теоретического материала для обучающихся необходимо:

- повторить законспектированный на лекционном занятии материал и дополнить его с учетом рекомендованной по данной теме литературы;

- при самостоятельном изучении темы сделать конспект, используя рекомендованные в РПД литературные источники и ресурсы информационно-телекоммуникационной сети «Интернет».

#### **Перечень информационных технологий, используемых при осуществлении образовательного процесса, программного обеспечения, современных профессиональных баз данных и информационных справочных систем, для освоения обучающимися дисциплины**

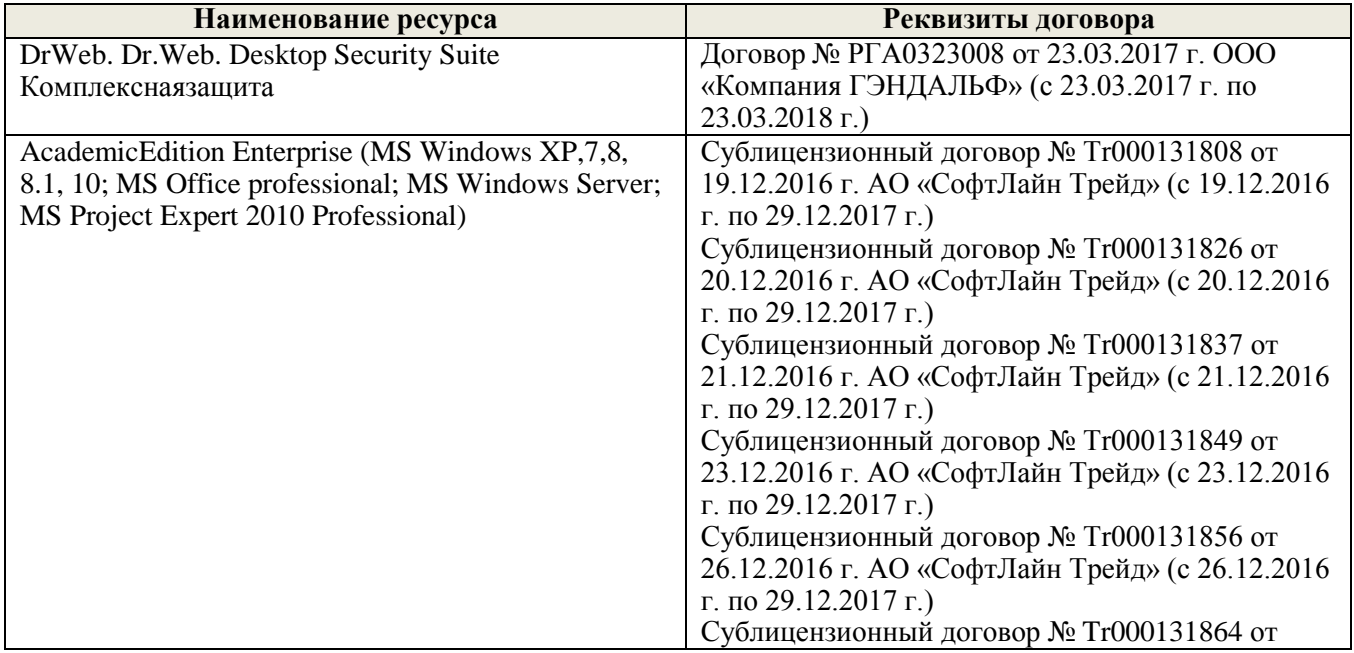

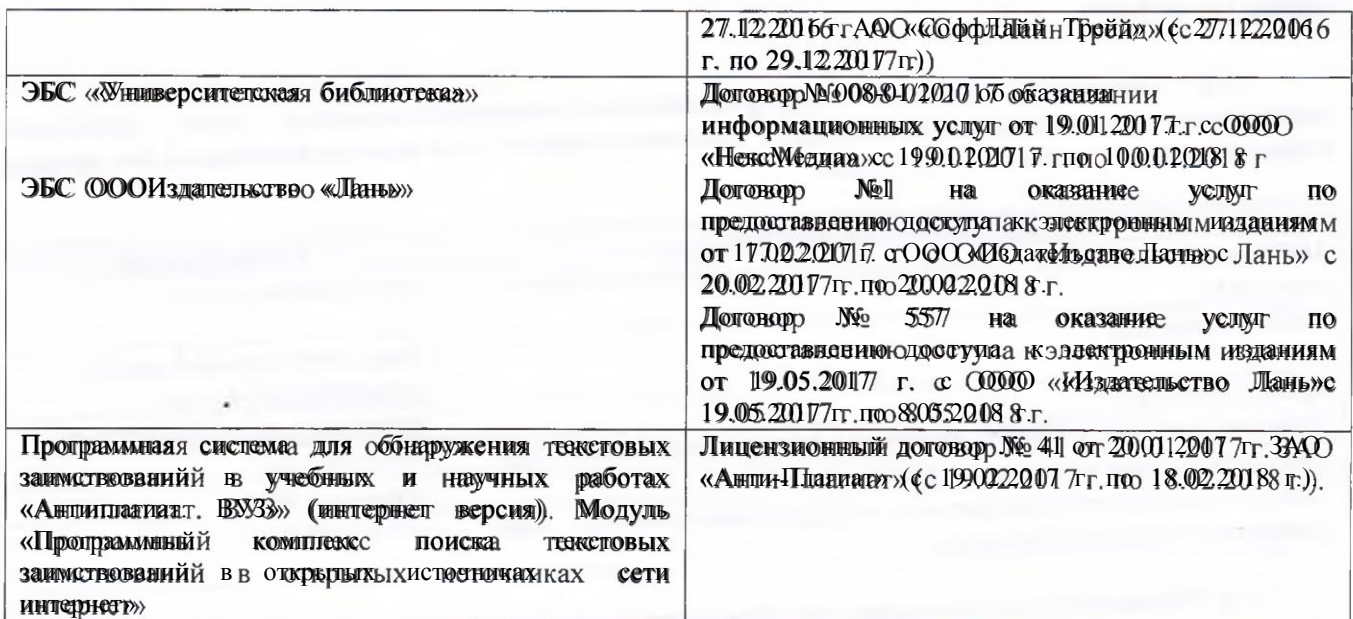

#### **9. ОПИСАНИЕ МАТЕРИАЛЬНО-ТЕХНИЧЕСКОЙ БАЗЫ, НЕОБХОДИМОЙ ДЛЯ ОСУЩЕСТВЛЕНИЯ ОБРАЗОВАТЕЛЬНОГО ПРОЦЕССА ПО ДИСЦИПЛИНЕ**

Преподавание дисциплины осуществляется в специальных помещениях - учебных аудиториях для проведения занятий лекционного типа, семинарского типа (лабораторные работы), групповых и индивидуальных консультаций, текущего контроля и промежуточной аттестации, а также помещениях для самостоятельной работы. Специальные помещения укомплектованы специализированной мебелью и техническими и средствами м обубусчения, служащими и ддяя представления я учебной информации большой аудитории.

Лекционные занятия проводятся в ауд. 231, оснащенной наборами демонстрационного оборудования я (эвран, просклор, румомновер) с р) учебна-налия миы пособиями и ми.

Лабораторные работы проводятся в специально оборудованной лаборатории ауд. П21.

Проведение групповых и индивидуальных консультаций, текущего контроля и промежуточной аттестации осуществляется в уду П Т П21.

Для самостоятельной работы используется специальное помещенное - ауд. П18, оснащенное компьютерной техникой й с возможностью поддиговения к сети "Интернет" и обеспечением доступа в электронную мнеформационно-образовательным осреду организации и.

Помещение для хранения и профилактического оббалуживания зучебного оббордовании и - ауд. 3599.

Обучаношиеся яиз числа лици с огранинение им возможностями милоповых оббетствены печатными и (или)) электронными юбразовательными ресурсами ам форфах, лакатадарованных кых раничения являторовья ровья.

Дополнения и изменения одобрены на заседании кафедры « 28 » августа 2017 г.

Заведующий кафедрой МиИ

внесенные изменения утверждаю: «30 » августа 2017 г.<br>—————————————————————————————

Декан факультета БиСТ

Эдпись) (подпись)

Е.А. Носкова

П.В.Иванов

 $(\Phi, \mathbb{M}, \mathbb{O}))$ 

В рабочую программу на 2018 - 2019 учебный год вносятся изменения - обновлено и актуализировано содержание следующих разделов и подразделов рабочей программы:

# **6 ПЕРЕЧЕНЬ УЧЕБНО-МЕТОДИЧЕСКОГО ОБЕСПЕЧЕНИЯ ДЛЯ САМОСТОЯТЕЛЬНОЙ РАБОТЫ ОБУЧАЮЩИХСЯ**

## *(приводятся учебные, учебно-методические внутривузовские издания)*

1 Методические рекомендации по организации самостоятельной работы обучающихся в НИМИ ДГАУ[Электронный ресурс] : (введ. в действие приказом директора №106 от 19 июня 2015г.) / Новочерк. инж.-мелиор. ин-т Донской ГАУ.-Электрон. дан.- Новочеркасск, 2015.- Режим доступа: [http://www.ngma.su](http://www.ngma.su/)

2 Управление базами данных [Текст]: метод. указ. по вып. расч.-граф. работы студ. оч. формы обуч. по направл. «Экономика», «Менеджмент» / Новочерк. инж.-мелиор. ин-т ДГАУ, каф. менеджмента и информатики ; сост. Г.А. Полубедова, Д.В. Янченко. - Новочеркасск, 2015. – 28 с. (30 экз)

3 Управление базами данных [Электронный ресурс]: метод. указ. по вып. расч.-граф. работы студ. оч. формы обуч. по направл. «Экономика», «Менеджмент» / Новочерк. инж.-мелиор. ин-т ДГАУ, каф. менеджмента и информатики ; сост. Г.А. Полубедова, Д.В. Янченко. - Новочеркасск, 2015.– ЖМД; PDF; 962 КБ. – Систем.требования: IBMPC. Windows 7. AdobeAcrobat 9. – Загл. с экрана.

4 Управление базами данных [Текст]: метод. указ. для вып. контр. работы студ. заоч. обуч, по направл, «Экономика», «Менеджмент» / Новочерк. инж.-мелиор. ин-т ДГАУ, каф. информатики; сост. Г.А. Полубедова. - Новочеркасск, 2014. – 45 с. (35 экз)

5 Управление базами данных [Электронный ресурс]: метод. указ. для вып. контр. работы студ. заоч. обуч, по направл, «Экономика», «Менеджмент» / Новочерк. инж.-мелиор. ин-т ДГАУ, каф. информатики; сост. Г.А. Полубедова. - Новочеркасск, 2014. – ЖМД; PDF; 962 КБ. – Систем.требования: IBMPC. Windows 7. AdobeAcrobat 9. – Загл. с экрана.

## **7. ФОНД ОЦЕНОЧНЫХ СРЕДСТВ ДЛЯ КОНТРОЛЯ УСПЕВАЕМОСТИ И ПРОВЕДЕНИЯ ПРОМЕЖУТОЧНОЙ АТТЕСТАЦИИ ОБУЧАЮЩИХСЯ ПО ДИСЦИПЛИНЕ**

#### **Вопросы для проведения итогового контроля в форме экзамена:**

- 1 Понятие информационной системы и ее функции.
- 2 Понятие банка данных.
- 3 Пользователи банка данных и их функции.
- 4 Основные функции группы администратора БД
- 5 Преимущества и недостатки банка данных.
- 6 Требования к банку данных.
- 7 Основные компоненты банка данных.
- 8 Понятие базы данных.
- 9 Понятие системы управления базами данных.
- 10 Понятие словаря данных и его назначение.
- 11 Понятие и назначения приложений.
- 12 Понятие безопасности и целостности базы данных.
- 13 Основные виды программ, относящихся к СУБД
- 14 Архитектура СУБД и еѐ характеристика.
- 15 Модели данных. Их достоинства и недостатки.
- 16 Иерархическая модель. Еѐ достоинства и недостатки.
- 17 Сетевая модель. Еѐ достоинства и недостатки.
- 18 Реляционная модель. Еѐ достоинства и недостатки.
- 19 Постреляционная модель. Еѐ достоинства и недостатки.
- 20 Многомерная модель. Еѐ достоинства и недостатки.
- 21 Объектно-ориентированная модель. Еѐ достоинства и недостатки.
- 22 Структура базы данных и этапы еѐ создания.
- 23 Проектирование базы данных.
- 24 Разработка структуры базы данных.
- 25 Объекты базы данных.
- 26 Таблицы: понятие, назначение, способы создания.
- 27 Запросы: понятие, назначение, особенность применения.
- 28 Формы: понятие, назначение, особенность применения.
- 29 Отчеты: понятие, назначение, особенность применения.
- 30 Макросы : понятие, назначение.
- 31 Модули: понятие, назначение.
- 32 Средства создания объектов базы данных и соотношения между ними.
- 33 Ключевые поля. Первичный ключ таблицы и его свойства.
- 34 Межтабличные связи.
- 35 Внешний ключ таблицы.
- 36 Обеспечение условий целостности данных.
- 37 Каскадное обновление данных.
- 38 Каскадное удаление данных.

Для контроля успеваемости обучаемых и результатов освоения дисциплины применяется балльно-рейтинговая система, разработанная в соответствии с Положением о текущей аттестации обучающихся в НИМИ ДГАУ.

Оценочные средства для контроля успеваемости по дисциплине содержат:

- одно электронное тестирование (ПК1), для контроля освоения теоретических знаний в течении семестра.

- три текущих контроля для оценки практических знаний в течении семестра (ТК1, ТК2, ТК3)

Содержание текущего контроля ТК1:

- отчет по лабораторным работам  $N_2$ 1,  $N_2$ 2,  $N_2$ 3,  $N_2$ 4,  $N_2$ 5;

Содержание текущего контроля ТК2:

- отчет по лабораторным работам №6, №7, №8, №9, №10;

- сдача отчѐта РГР.

Содержание текущего контроля ТК3:

- отчет по лабораторным работам №11, №12,№13, №14

Итоговый контроль (ИК) –экзамен.

## **Расчетно-графическая работа студентов очной формы обучения**

Расчетно-графическая работа (РГР) на тему «Создание базы данных»**.**

Целью выполнения РГР является закрепление теоретических знаний в области способов обработки и хранения информации. Используется СУБД Microsoft Access.

В задачи РГР входит:

- 1. Проведение анализа предметной области. Построение ER-диаграммы и реляционной схемы.
- 2. Создание структуры таблиц и связей. Работа с созданной БД редактирование и добавление записей.
- 3. Выборка информации из БД посредством запросов.
- 4. Создание интерфейса пользователя. Работа с формами.
- 5. Подготовка итоговых отчетов.
- 6. Выполнение автоматизации рутинных операций. Работа с макросами.

Структура пояснительной записки расчетно-графической работы и ее ориентировочный объѐм.

- Задание (1 с.)
- Анализ предметной области (1 с.)
- ER-диаграмма и реляционная схема (2 с.)
- Создание структуры таблиц, ключевых полей и связей между таблицами (10 с.)
- Создание запросов к БД (4 с.)
- Создание формы для работы с БД (4с.)
- Создание отчета по БД (4с.)
- Создание макросов и формы для управления БД (4с.)

Требования к пояснительной записке расчетно-графической работы:

- Пояснительная записка оформляется с помощью MSWord: Форматирование: Лист А4, поля: левое – 3 см; правое 1,5 см; верх-низ –2 см. Шрифт Times, размер 14.
- Для каждого раздела необходимо привести иллюстрации (скриншоты экрана) выполненных операций.
- Для выполнение ER-диаграммы и реляционной схемы возможно использовать MS.Visio
- К пояснительной записке необходимо приложить файл с созданной БД MS.Access.

Выполняется РГР студентом на занятиях под руководством преподавателя, а пояснительная записка самостоятельно во внеаудиторное время. После проверки и доработки указанных замечаний, работа защищается. При положительной оценке выполненной студентом работе на титульном листе работы ставится - "зачтено".

#### **Контрольная работа студентов заочной формы обучения**

Работа состоит из восьми пунктов, охватывающих курс дисциплины, и выполняется по одному из указанных вариантов. Выбор варианта определяется *последней цифрой зачетной книжки студента.*

Перечень вариантов заданий контрольной работы, методика ее выполнения и необходимая литература приведены в методических указаниях для написания контрольной работы [4].

#### **Полный фонд оценочных средств, включающий текущий контроль успеваемости и перечень контрольно-измерительных материалов (КИМ) приведен в приложении к рабочей программе.**

## **8 УЧЕБНО-МЕТОДИЧЕСКОЕ И ИНФОРМАЦИОННОЕ ОБЕСПЕЧЕНИЕ ДИСЦИПЛИНЫ**

#### **Основная литература**

1. Пирогов В.Ю. Информационные системы и базы данных: организация и проектирование[Текст]: учеб.пособие по спец. 010503 «Математическое обеспечение и администрирование информационных систем»/ В.Ю. Пирогов. – СПб.:БХВ – Петербург, 2009. -528 с. – Гриф УМО. – ISBN 978-5-9775-0399-0: 421-40. (5экз).

2. Хомоненко А.Б. Базы данных [Текст]:учебник для вузов потехн. и экон. спец./ А.Д. Хомоненко, В.М. Цыганков, М.Г.Мальцев; под ред. А.Д. Хомоненко.- 6-е изд., доп. – СПб.: КОРОНА-ВЕК, 2011. – 736с. –Авт. указ. на обл.– Гриф УМО. – ISBN 978-5-7931-0838-6:351-60 (4 экз).

3. Илюшечкин В. М. Основы использования и проектирование баз данных[Текст]: учеб. Пособие для вузов по направл. «Информатика и выч. техника»/В.М. Илюшечкин–М.:Юрайт,2011.-213 с.-(Основы наук).-Гриф УМО. – ISBN 978-5-9916-1104-6:338-00 (4 экз).

4. Полубедова Г.А**.** Управление базами данных [Текст] : курс лекций для студ. направл. подготовки «Экономика», «Менеджмент» / Г.А.Полубедова; Новочерк. инж.-мелиор. ин-т ДГАУ. - Новочеркасск, 2014. – 32 с. (25 экз).

5. Полубедова Г.А**.** Управление базами данных [Электронный ресурс]: курс лекций для студ.направл. подготовки «Экономика», «Менеджмент» / Г.А.Полубедова;Новочерк. инж.-мелиор. ин-т ДГАУ. - Новочеркасск, 2014. – ЖМД; PDF; 962 КБ. – Систем.требования: IBMPC. Windows 7. AdobeAcrobat 9. – Загл. с экрана.

#### **Дополнительная литература**

1. Управление базами данных [Текст]: метод. указ. по вып. расч.-граф. работы студ. оч. формы обуч. по направл. «Экономика», «Менеджмент» / Новочерк. инж.-мелиор. ин-т ДГАУ, каф. менеджмента и информатики ; сост. Г.А. Полубедова, Д.В. Янченко. - Новочеркасск, 2015. – 28 с. (30 экз)

2. Управление базами данных [Электронный ресурс]: метод. указ. по вып. расч.-граф. работы студ. оч. формы обуч. по направл. «Экономика», «Менеджмент» / Новочерк. инж.-мелиор. ин-т ДГАУ, каф. менеджмента и информатики ; сост. Г.А. Полубедова, Д.В. Янченко. - Новочеркасск, 2015.– ЖМД; PDF; 962 КБ. – Систем.требования: IBMPC. Windows 7. AdobeAcrobat 9. – Загл. с экрана.

3. Управлениебазами данных [Текст] : метод. указ. по вып. лаб. работы студ. оч. формы обуч. по направл, "Экономика", "Менеджмент", "Соц. работа" / Новочерк. инж.-мелиор. ин-т ДГАУ, каф. менеджмента и информатики ; сост. Г.А. Полубедова. - Новочеркасск, 2016. - 37 с. (2 экз).

4. Управление базами данных [Электронный ресурс] : метод. указ. по вып. лаб. работы студ. оч. формы обуч. по направл, "Экономика", "Менеджмент", "Соц. работа" / Новочерк. инж.-мелиор. ин-т ДГАУ, каф. менеджмента и информатики ; сост. Г.А. Полубедова. - Новочеркасск, 2016. - ЖМД ; PDF ; 1,04 МБ. - Систем.требования : IBM PC ;Windows 7 ; AdobeAcrobat X Pro . - Загл. с экрана

5. Управление базами данных [Текст]: метод. указ. для вып. контр. работы студ. заоч. обуч, по направл, «Экономика», «Менеджмент» / Новочерк. инж.-мелиор. ин-т ДГАУ, каф. информатики; сост. Г.А. Полубедова. - Новочеркасск, 2014. – 45 с. (35 экз)

6. Управление базами данных [Электронный ресурс]: метод. указ. для вып. контр. работы студ. заоч. обуч, по направл, «Экономика», «Менеджмент» / Новочерк. инж.-мелиор. ин-т ДГАУ, каф. информатики; сост. Г.А. Полубедова. - Новочеркасск, 2014. – ЖМД; PDF; 962 КБ. – Систем.требования: IBMPC. Windows 7. AdobeAcrobat 9. – Загл. с экрана.

7. Гущин, А.Н. Базы данных : учебник [Электронный ресурс] / А.Н. Гущин. - М. :Директ-Медиа, 2014. - 266 с. - ISBN 978-5-4458-5147-9. - URL: [http://biblioclub.ru/index.php?page=book&id=222149](http://biblioclub.ru/index.php?page=book&id=222149%20%20(21.08.201) [\(21.08.2018](http://biblioclub.ru/index.php?page=book&id=222149%20%20(21.08.201)).

8. Щелоков, С.А. Разработка и создание баз данных средствами СУБД Access и SQL Server [Электронный ресурс] : практикум / С. А. Щелоков. - Электрон. дан. - Оренбург : Оренбургский государственный университет, 2014. - 109 с. - Режим доступа : <http://biblioclub.ru/index.php?page=book&id=260754> (21.08.2018).

9. Чурбанова, О. В**.** Базы данных и знаний. Проектирование баз данных в MicrosoftAccess [Электронный ресурс] : учебно-метод. пособие / О. В. Чурбанова, А. Л. Чурбанов ; О.В. Чурбанова; А.Л. Чурбанов. - Электрон.дан. - Архангельск : САФУ, 2015. - 152 с. - ISBN 978-5-261-01029-6. - Режим доступа [:http://biblioclub.ru/index.php?page=book&id=436230](http://biblioclub.ru/index.php?page=book&id=436230) (21.08.2018).

10. Королев, В.Т. Технология ведения баз данных [Электронный ресурс] : учеб. пособие / В. Т. Королев, Е. А. Контарев, А. М. Черных. - Электрон. дан. - Москва : Российский государственный университет правосудия, 2015. - 108 с. - Режим доступа :

[http://biblioclub.ru/index.php?page=book&id=439575.](http://biblioclub.ru/index.php?page=book&id=439575) - ISBN 978-5-93916-470-2 (21.08.2018).

11. Кузнецов, С. Введение в реляционные базы данных / С. Кузнецов. - 2-е изд., исправ. - М. : Национальный Открытый Университет «ИНТУИТ», 2016. - 248 с. : ил. - (Основы информационных технологий). - Библиогр. в кн. ; То же [Электронный ресурс]. - URL: [http://biblioclub.ru/index.php?page=book&id=429088](http://biblioclub.ru/index.php?page=book&id=429088%20(21.08.2018)) (21.08.2018).

12. Карпова, Т. С. Базы данных : модели, разработка, реализация [Электронный ресурс] : учеб. пособие / Т. С. Карпова. - 2-е изд., исправ. - Электрон. дан. - Москва : Национальный Открытый Университет «ИНТУИТ», 2016. - 241 с. - Режим доступа : <http://biblioclub.ru/index.php?page=book&id=429003> (21.08.2018).

**Перечень ресурсов информационно-телекоммуникационной сети «Интернет», необходимых для освоения дисциплины, в том числе современных профессиональных баз данных и информационных справочных систем**

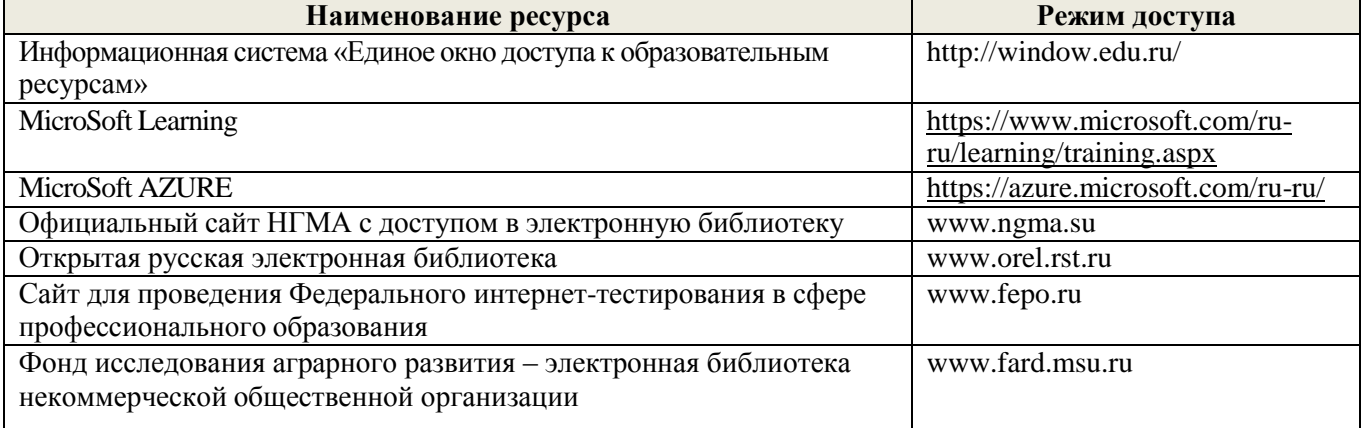

#### **Методические указания для обучающихся по освоению дисциплины**

1. Положение о промежуточной аттестации обучающихся по программам высшего образования [Электронный ресурс] (введено в действие приказом директора НИМИ Донской ГАУ №3-ОД от 18.01.2018 г.) /Новочерк. инж.-мелиор. ин-т Донской ГАУ.-Электрон. дан.- Новочеркасск, 2018.- Режим доступа: [http://www.ngma.su](http://www.ngma.su/)

2. Положение о текущей аттестации обучающихся в НИМИ ДГАУ [Электронный ресурс] (введено в действие приказом директора №119 от 14 июля 2015 г.) / Новочерк. инж.-мелиор. ин-т Донской ГАУ. Электрон. дан.- Новочеркасск, 2015.- Режим доступа: [http://www.ngma.su](http://www.ngma.su/)

3.Типовые формы титульных листов текстовой документации, выполняемой студентами в учебном процессе [Электронный ресурс] / Новочерк. инж.-мелиор. ин-т Донской ГАУ.-Электрон. дан.- Новочеркасск, 2015.- Режим доступа: [http://www.ngma.su](http://www.ngma.su/)

Приступая к изучению дисциплины необходимо в первую очередь ознакомиться с содержанием РПД. Лекции имеют целью дать систематизированные основы научных знаний об общих вопросах дисциплины. При изучении и проработке теоретического материала для обучающихся необходимо:

- повторить законспектированный на лекционном занятии материал и дополнить его с учетом рекомендованной по данной теме литературы;

- при самостоятельном изучении темы сделать конспект, используя рекомендованные в РПД литературные источники и ресурсы информационно-телекоммуникационной сети «Интернет».

**Перечень информационных технологий, используемых при осуществлении образовательного процесса, программного обеспечения, современных профессиональных баз данных и информационных справочных систем, для освоения обучающимися дисциплины**

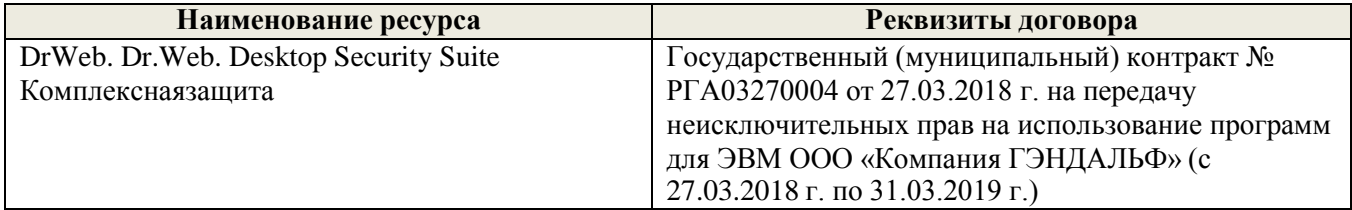

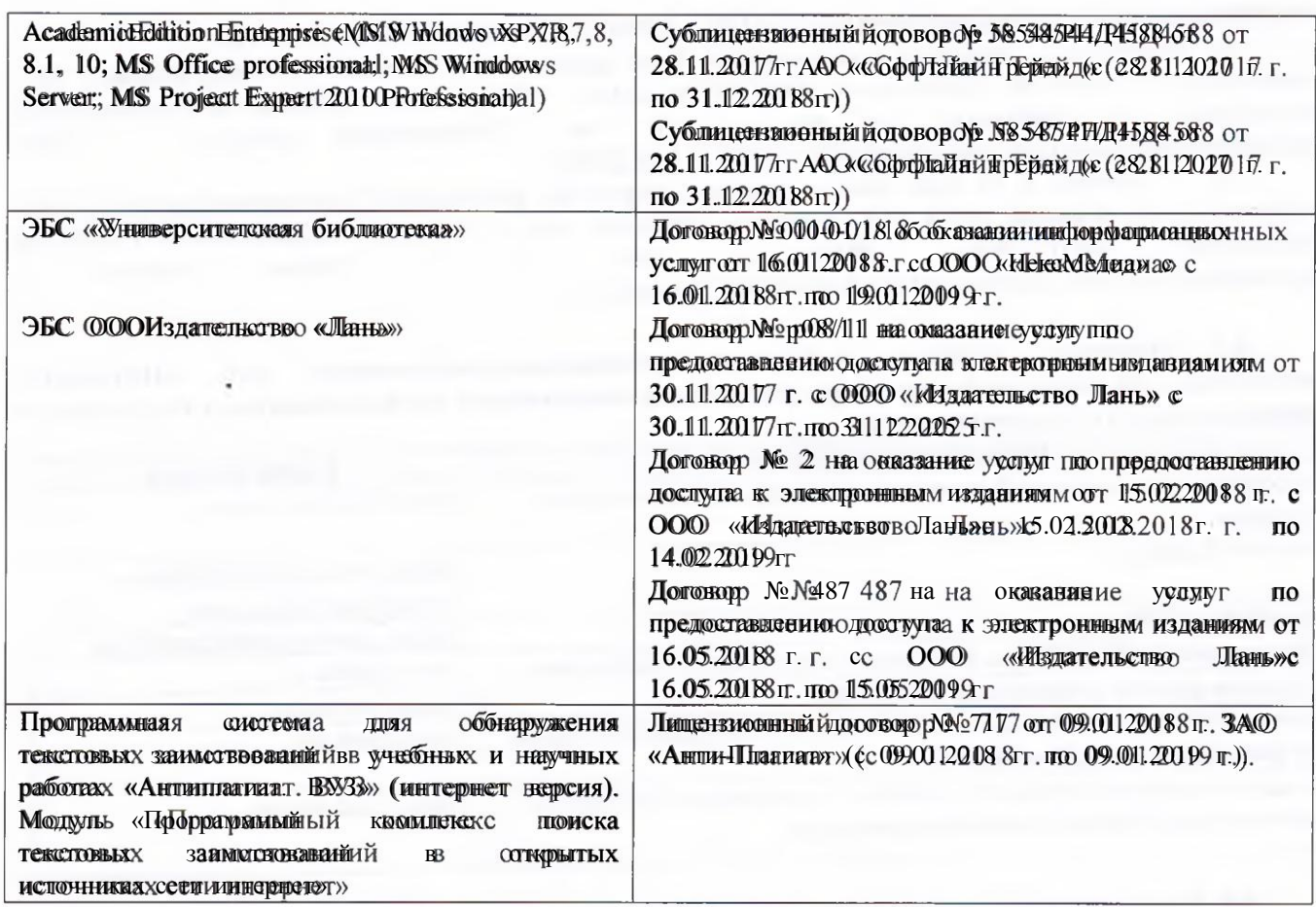

## **9. ОПИСАНИЕ МАТЕРИАЛЬНО-ТЕХНИЧЕСКОЙ БАЗЫ, НЕОБХОДИМОЙ ДЛЯ ОСУЩЕСТВЛЕНИЯ ОБРАЗОВАТЕЛЬНОГО ПРОЦЕССА ПО ДИСЦИПЛИНЕ**

Преподаванные дисциплины осуществляется в специальных поменщениях - учебных аудиториях для проведения занятий лекционного типа, семинарского типа (лабораторные работы), групповых и индивидуальных консультаций и текущего сконтроля и промежуточной й аттестациии, а также помещениях для самостоятельной работы. Специальные помещения укомплектованы специализированной мебелью и техническими средствами обучения, служащими для представления учебной информации большой аудитории.

Лекционные занятия проводятся в ауд. 231, оснащенной наборами демонстрационного оборудоваания я (екран, проектор, русмоты и нер) учебно-надлия дин пособиями и ями.

Лабораторные е работы проводятся я в специально оборудованной йлаборатории ауд. П21.

Проведение групповых и индивидуальных консультацийй, текущего контроляя и промежуточной аттестации осуществляется в уду ПЛ121.

Для самосложтельной работы используется специальное помещение - ауд. ПП18, оснащенное компьютерной техникой й с возможностью подключения к сети "Интернет" и обеспечением доступа в электронну уосинформандно-юбразовательную нуроду орузоризации.

Помещение для хранения и профилактического обсаукивания лучебного оббрудования ия -ауд. 3599.

Обучанощиеся яив зчисла лици с огранинениеми мизовокожностями миздоровья в оббессненны печатными и (или) электронными ю бразовательным и ресурсами в формах, а дада и ререванных к правачичениям ям их оровья в я.

 $\Box$  Ополнения я и изменения я одобрены ы на заас тани кафедры  $\pi$  .  $\ll$  27 » авлуста 20188 г.

Заведмющий кафедрой МиИ

П.В.Иванов (Ф.И.О.)

внесенные изменения я утверрадаю «30 0» августа 220 88 г.

Декан факультета БиСТ

(подпись)

Подпись)

Е.А. Носкова

В рабочую программу на 2019 - 2020 учебный год вносятся изменения - обновлено и актуализировано содержание следующих разделов и подразделов рабочей программы:

# **7. ФОНД ОЦЕНОЧНЫХ СРЕДСТВ ДЛЯ КОНТРОЛЯ УСПЕВАЕМОСТИ И ПРОВЕДЕНИЯ ПРОМЕЖУТОЧНОЙ АТТЕСТАЦИИ ОБУЧАЮЩИХСЯ ПО ДИСЦИПЛИНЕ**

## **Вопросы для проведения итогового контроля в форме экзамена:**

- Понятие информационной системы и ее функции.
- Понятие банка данных.
- Пользователи банка данных и их функции.
- Основные функции группы администратора БД
- Преимущества и недостатки банка данных.
- Требования к банку данных.
- Основные компоненты банка данных.
- Понятие базы данных.
- Понятие системы управления базами данных.
- Понятие словаря данных и его назначение.
- Понятие и назначения приложений.
- Понятие безопасности и целостности базы данных.
- Основные виды программ, относящихся к СУБД
- Архитектура СУБД и еѐ характеристика.
- Модели данных. Их достоинства и недостатки.
- Иерархическаямодель. Еѐдостоинства и недостатки.
- Сетеваямодель. Еѐдостоинства и недостатки.
- Реляционнаямодель. Еѐдостоинства и недостатки.
- Постреляционнаямодель. Еѐдостоинства и недостатки.
- Многомернаямодель. Еѐдостоинства и недостатки.
- Объектно-ориентированнаямодель. Еѐдостоинства и недостатки.
- Структура базы данных и этапы еѐ создания.
- Проектирование базы данных.
- Разработка структуры базы данных.
- Объекты базы данных.
- Таблицы: понятие, назначение, способы создания.
- Запросы: понятие, назначение, особенность применения.
- Формы: понятие, назначение, особенность применения.
- Отчеты: понятие, назначение, особенность применения.
- Макросы : понятие, назначение.
- Модули: понятие, назначение.
- Средства создания объектов базы данных и соотношения между ними.
- Ключевые поля. Первичный ключ таблицы и его свойства.
- Межтабличные связи.
- Внешний ключ таблицы.
- 36 Обеспечение условий целостности данных.
- 37 Каскадное обновление данных.
- 38 Каскадное удаление данных.

Для контроля успеваемости обучаемых и результатов освоения дисциплины применяется балльно-рейтинговая система, разработанная в соответствии с Положением о текущей аттестации обучающихся в НИМИ ДГАУ.

Оценочные средства для контроля успеваемости по дисциплине содержат:

- одно электронное тестирование (ПК1), для контроля освоения теоретических знаний в течении семестра.

- три текущих контроля для оценки практических знаний в течении семестра (ТК1, ТК2, ТК3)

Содержание текущего контроля ТК1:

- отчет по лабораторным работам №1, №2, №3, №4, №5;

Содержание текущего контроля ТК2:

- отчет по лабораторным работам №6, №7, №8, №9, №10;

- сдача отчѐта РГР.

Содержание текущего контроля ТК3:

- отчет по лабораторным работам №11, №12,№13, №14

Итоговый контроль (ИК) –экзамен.

## **Расчетно-графическая работа студентов очной формы обучения**

Расчетно-графическая работа (РГР) на тему **«Создание базы данных».**

Целью выполнения РГР является закрепление теоретических знаний в области способов обработки и хранения информации. Используется СУБД Microsoft Access.

В задачи РГР входит:

- 1. Проведение анализа предметной области.Построение ER-диаграммы и реляционной схемы.
- 2. Создание структуры таблиц и связей.Работа с созданной БД редактирование и добавление записей.
- 3. Выборка информации из БД посредством запросов.
- 4. Создание интерфейса пользователя. Работа с формами.
- 5. Подготовка итоговых отчетов.
- 6. Выполнение автоматизации рутинных операций. Работа с макросами.

#### Структура пояснительной записки расчетно-графической работы и ее ориентировочный объѐм.

- Задание (1 с.)
- Анализ предметной области (1 с.)
- ЕR-диаграмма и реляционная схема (2 с.)
- Создание структуры таблиц, ключевых полей и связей между таблицами (10 с.)
- Создание запросов к БД  $(4 c.)$
- Создание формы для работы с БД (4с.)
- Создание отчета по БД (4с.)
- Создание макросов и формы для управления БД (4с.)

Требования к пояснительной записке расчетно-графической работы:

- Пояснительная записка оформляется с помощью MSWord: Форматирование: Лист А4, поля: левое – 3 см; правое 1,5 см; верх-низ –2 см. Шрифт Times, размер 14.
- Для каждого раздела необходимо привести иллюстрации (скриншоты экрана) выполненных операций.
- Длявыполнение ER-диаграммы и реляционной схемы возможно использовать MS.Visio
- К пояснительной записке необходимо приложить файл с созданной БД MS.Access.

Выполняется РГР студентом на занятиях под руководством преподавателя, а пояснительная записка самостоятельно во внеаудиторное время. После проверки и доработки указанных замечаний, работа защищается. При положительной оценке выполненной студентом работе на титульном листе работы ставится - "зачтено".

#### **Контрольная работа студентов заочной формы обучения**

Работа состоит из восьми пунктов, охватывающих курс дисциплины, и выполняется по одному из указанных вариантов. Выбор варианта определяется *последней цифрой зачетной книжки студента.*

Перечень вариантов заданий контрольной работы, методика ее выполнения и необходимая литература приведены в методических указаниях для написания контрольной работы.

# **Полный фонд оценочных средств, включающий текущий контроль успеваемости и перечень**

## **контрольно-измерительных материалов (КИМ) приведен в приложении к рабочей программе.**

## **8 УЧЕБНО-МЕТОДИЧЕСКОЕ И ИНФОРМАЦИОННОЕ ОБЕСПЕЧЕНИЕ ДИСЦИПЛИНЫ**

#### **Основная литература**

1. Полубедова Г.А**.** Управление базами данных [Текст] : курс лекций для студ. направл. подготовки «Экономика», «Менеджмент» / Г.А.Полубедова; Новочерк. инж.-мелиор. ин-т ДГАУ. - Новочеркасск, 2014. – 32 с. (25 экз).

2. Полубедова Г.А**.** Управление базами данных [Электронный ресурс]: курс лекций для студ.направл. подготовки «Экономика», «Менеджмент» / Г.А.Полубедова;Новочерк. инж.-мелиор. ин-т ДГАУ. - Новочеркасск, 2014. – ЖМД; PDF; 962 КБ. – Систем.требования: IBMPC. Windows 7. AdobeAcrobat 9. – Загл. с экрана.

3. Гущин, А.Н. Базы данных : учебник [Электронный ресурс] / А.Н. Гущин. - М. :Директ-Медиа, 2014. - 266 с. - ISBN 978-5-4458-5147-9. - URL: [http://biblioclub.ru/index.php?page=book&id=222149](http://biblioclub.ru/index.php?page=book&id=222149%20%20(21.08.201)  $(21.08.2019).$  $(21.08.2019).$ 

#### **Дополнительная литература**

1. Управление базами данных [Текст]: метод. указ. по вып. расч.-граф. работы студ. оч. формы обуч. по направл. «Экономика», «Менеджмент» / Новочерк. инж.-мелиор. ин-т ДГАУ, каф. менеджмента и информатики ; сост. Г.А. Полубедова, Д.В. Янченко. - Новочеркасск, 2015. – 28 с. (30 экз)

2. Управление базами данных [Электронный ресурс]: метод. указ. по вып. расч.-граф. работы студ. оч. формы обуч. по направл. «Экономика», «Менеджмент» / Новочерк. инж.-мелиор. ин-т ДГАУ, каф. менеджмента и информатики ; сост. Г.А. Полубедова, Д.В. Янченко. - Новочеркасск, 2015.– ЖМД; PDF; 962 КБ. – Систем.требования: IBMPC. Windows 7. AdobeAcrobat 9. – Загл. с экрана.

3. Управлениебазами данных [Текст] : метод. указ. по вып. лаб. работы студ. оч. формы обуч. по направл, "Экономика", "Менеджмент", "Соц. работа" / Новочерк. инж.-мелиор. ин-т ДГАУ, каф. менеджмента и информатики ; сост. Г.А. Полубедова. - Новочеркасск, 2016. - 37 с. (2 экз).

4. Управление базами данных [Электронный ресурс] : метод. указ. по вып. лаб. работы студ. оч. формы обуч. по направл, "Экономика", "Менеджмент", "Соц. работа" / Новочерк. инж.-мелиор. ин-т ДГАУ, каф. менеджмента и информатики ; сост. Г.А. Полубедова. - Новочеркасск, 2016. - ЖМД ; PDF ; 1,04 МБ. - Систем.требования : IBM PC ;Windows 7 ; AdobeAcrobat X Pro . - Загл. с экрана

5. Управление базами данных [Текст]: метод. указ. для вып. контр. работы студ. заоч. обуч, по направл, «Экономика», «Менеджмент» / Новочерк. инж.-мелиор. ин-т ДГАУ, каф. информатики; сост. Г.А. Полубедова. - Новочеркасск, 2014. – 45 с. (35 экз)

6. Управление базами данных [Электронный ресурс]: метод. указ. для вып. контр. работы студ. заоч. обуч, по направл, «Экономика», «Менеджмент» / Новочерк. инж.-мелиор. ин-т ДГАУ, каф. информатики; сост. Г.А. Полубедова. - Новочеркасск, 2014. – ЖМД; PDF; 962 КБ. – Систем.требования: IBMPC. Windows 7. AdobeAcrobat 9. – Загл. с экрана.

7. Щелоков, С.А. Разработка и создание баз данных средствами СУБД Access и SQL Server [Электронный ресурс] : практикум / С. А. Щелоков. - Электрон.дан. - Оренбург : Оренбургский государственный университет, 2014. - 109 с. - Режим доступа [:http://biblioclub.ru/index.php?page=book&id=260754](http://biblioclub.ru/index.php?page=book&id=260754) (21.08.2019).

8. Чурбанова, О. В**.** Базы данных и знаний. Проектирование баз данных в MicrosoftAccess [Электронный ресурс] : учебно-метод. пособие / О. В. Чурбанова, А. Л. Чурбанов ; О.В. Чурбанова; А.Л. Чурбанов. - Электрон.дан. - Архангельск : САФУ, 2015. - 152 с. - ISBN 978-5-261-01029-6. - Режим доступа [:http://biblioclub.ru/index.php?page=book&id=436230](http://biblioclub.ru/index.php?page=book&id=436230) (21.08.2019).

9. Королев, В.Т. Технология ведения баз данных [Электронный ресурс] : учеб.пособие / В. Т. Королев, Е. А. Контарев, А. М. Черных. - Электрон.дан. - Москва : Российский государственный университет правосудия, 2015. - 108 с. - Режим доступа [:http://biblioclub.ru/index.php?page=book&id=439575.](http://biblioclub.ru/index.php?page=book&id=439575) - ISBN 978-5-93916-470-2 (21.08.2019).

10. Кузнецов, С. Введение в реляционные базы данных / С. Кузнецов. - 2-е изд., исправ. - М. : Национальный Открытый Университет «ИНТУИТ», 2016. - 248 с. : ил. - (Основы информационных технологий). - Библиогр. в кн. : То же [Электронный ресурс]. - URL: технологий). - Библиогр. в кн. ; То же [Электронный ресурс]. - URL: [http://biblioclub.ru/index.php?page=book&id=429088](http://biblioclub.ru/index.php?page=book&id=429088%20(21.08.2019)) (21.08.2019).

11. Карпова, Т. С.Базы данных : модели, разработка, реализация [Электронный ресурс] : учеб.пособие / Т. С. Карпова. - 2-е изд., исправ. - Электрон.дан. - Москва : Национальный Открытый Университет «ИНТУИТ», 2016. - 241 с. - Режим доступа : [http://biblioclub.ru/index.php?page=book&id=429003](http://biblioclub.ru/index.php?page=book&id=429003(21.08.2019))(21.08.2019).

#### **Современные профессиональные базы и информационные справочные системы**

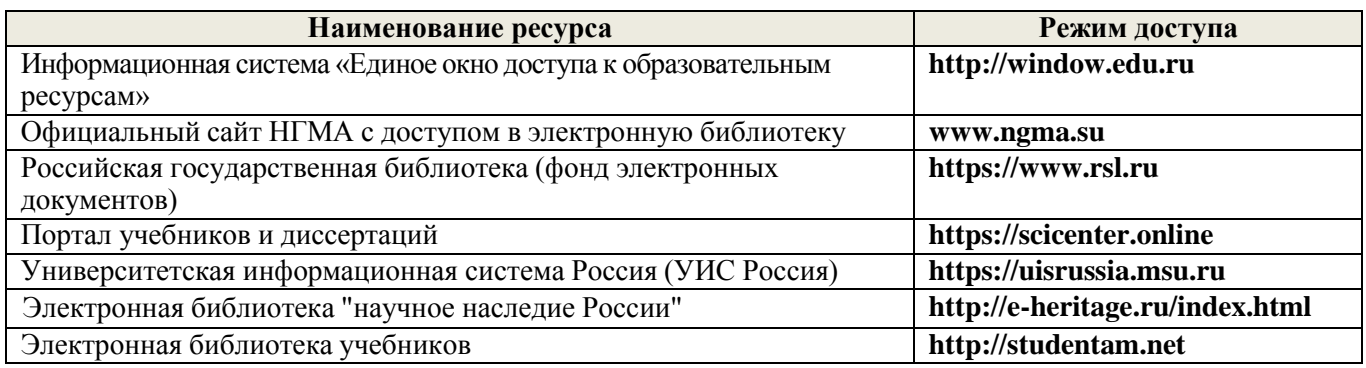

#### **Перечень договоров ЭБС образовательной организации на 2019-20 уч. Год**

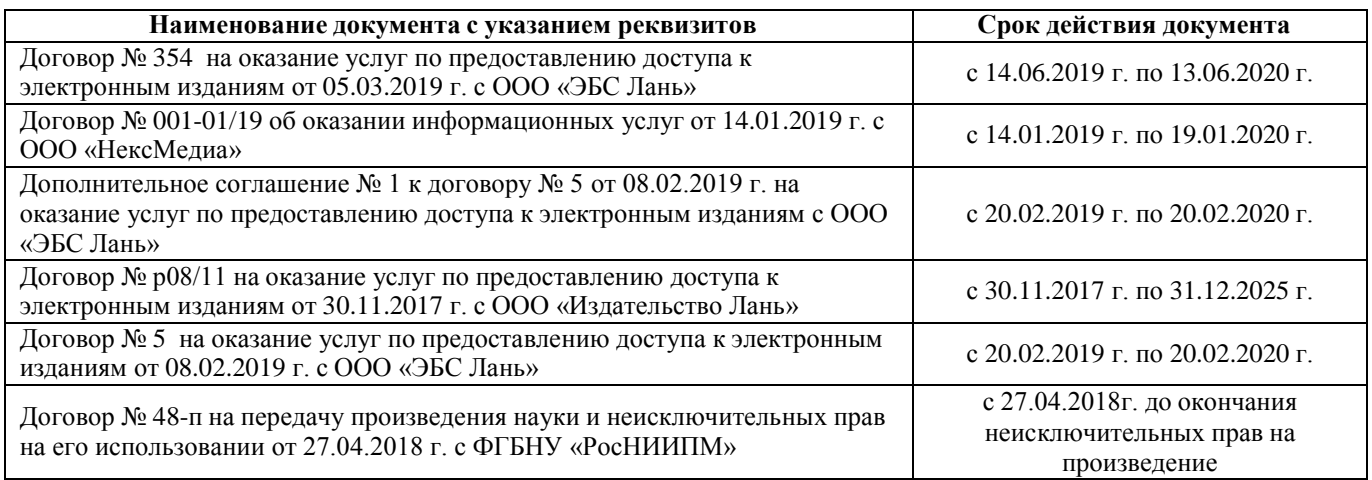

### **Методические указания для обучающихся по освоению дисциплины**

1.Положение о промежуточной аттестации обучающихся по программам высшего образования [Электронный ресурс] (введено в действие приказом директора НИМИ Донской ГАУ №3-ОД от 18.01.2018 г.) /Новочерк. инж.-мелиор. ин-т Донской ГАУ.-Электрон. дан.- Новочеркасск, 2018.- Режим доступа: [http://www.ngma.su](http://www.ngma.su/)

2. Положение о текущей аттестации обучающихся в НИМИ ДГАУ [Электронный ресурс] (введено в действие приказом директора №119 от 14 июля 2015 г.) / Новочерк. инж.-мелиор. ин-т Донской ГАУ.- Электрон. дан.- Новочеркасск, 2015.- Режим доступа: [http://www.ngma.su](http://www.ngma.su/)

3.Типовые формы титульных листов текстовой документации, выполняемой студентами в учебном процессе [Электронный ресурс] / Новочерк. инж.-мелиор. ин-т Донской ГАУ.-Электрон. дан.- Новочеркасск, 2015.- Режим доступа: [http://www.ngma.su](http://www.ngma.su/)

## **Перечень информационных технологий и программного обеспечения, используемых при осуществлении образовательного процесса**

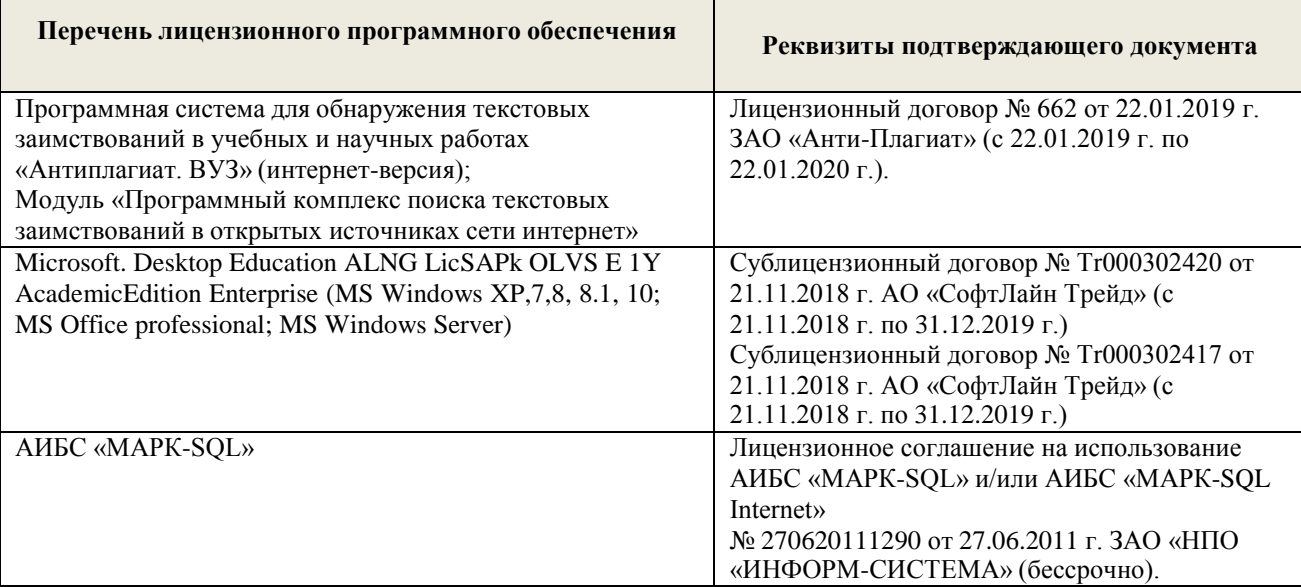

#### **9. ОПИСАНИЕ МАТЕРИАЛЬНО-ТЕХНИЧЕСКОЙ БАЗЫ, НЕОБХОДИМОЙ ДЛЯ ОСУЩЕСТВЛЕНИЯ ОБРАЗОВАТЕЛЬНОГО ПРОЦЕССА ПО ДИСЦИПЛИНЕ**

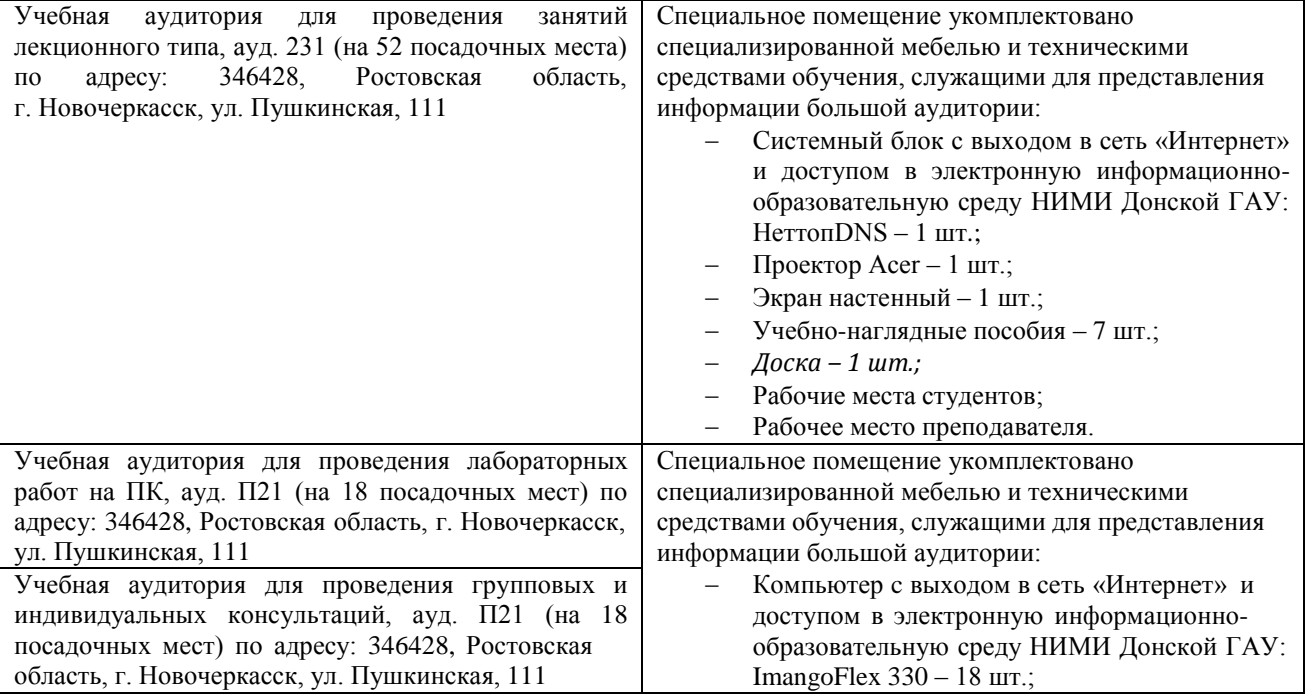

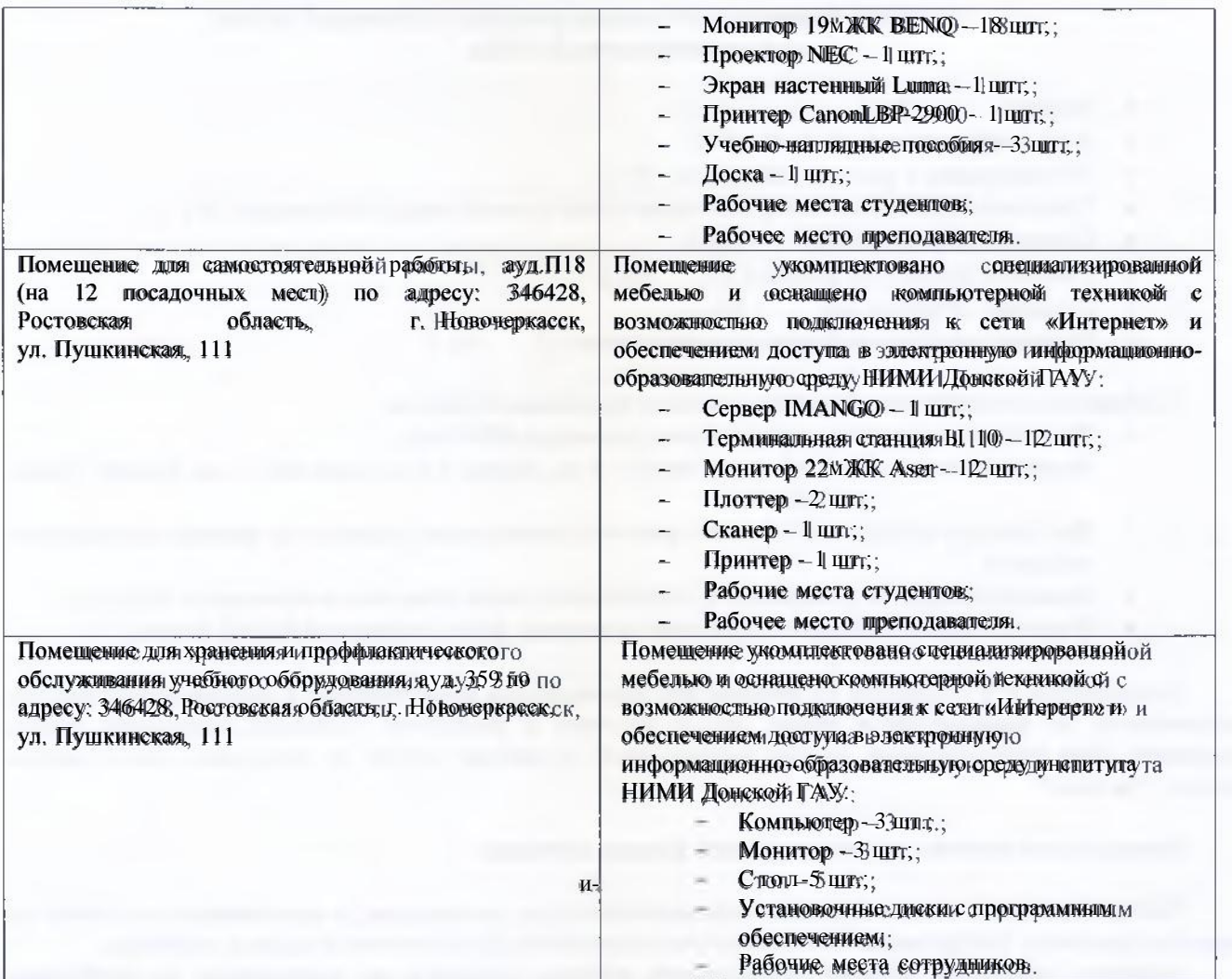

Обучающиеся из числа лиц с ограниченными возможностями.здоровья обеспечены печатными и (или) электронными образовательными ресурсами в формах, адаптированных к ограничениям их здоровья.

Дополнения и изменения одобрены на заседании кафедры « 26 » августа 2019 г.

Заведующий кафедрой МиИ

(пАдинсь)

П.В.Иванов (Ф.И.О.)

внесенные изменения утверждаю: «26 » августа 2019 г.

Декан факультета БиЄТ — И.Л.

(подпись))

Е.А. Носкова<br>(Ф.И.О.)

## **В рабочую программу на весенний семестр 2019 - 2020 учебного гола вносятся изменения: дополнено содержание следующих разделов и подразделов рабочей программы:**

#### **8.3 Современные профессиональные базы и информационные справочные системы Перечень договоров ЭБС образовательной организации на 2019-20 уч. год**

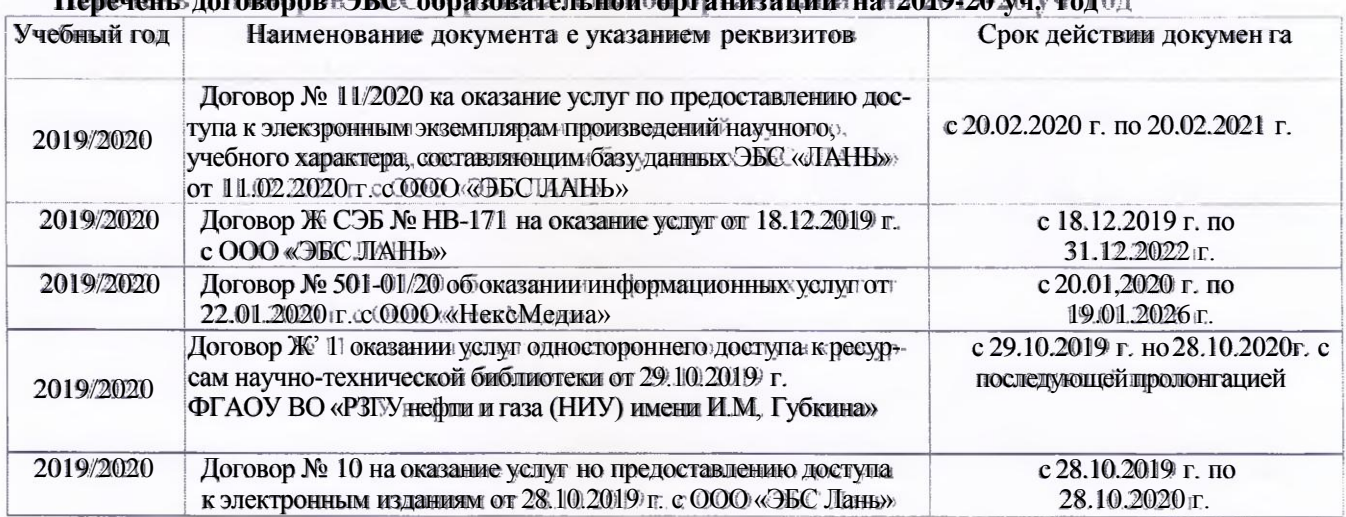

#### **Перечень информационных технологий и программного обеспечении, используемых при осуществлении образовательного процесса**

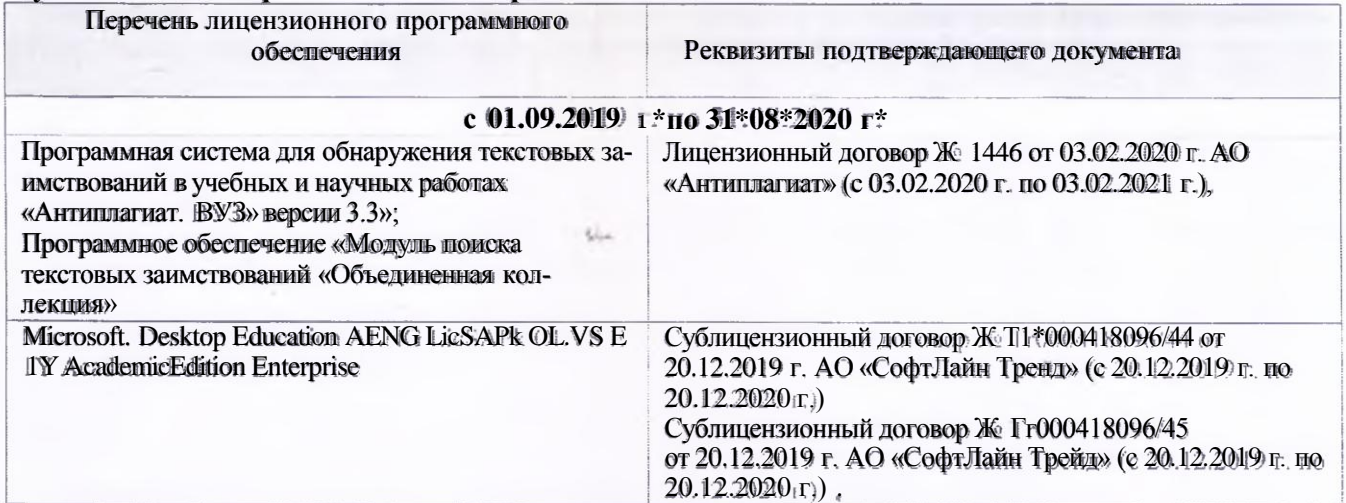

**Дополнения и изменения одобрены на заседании кафедры «20» февраля 2020 г.**

**Заведующий кафедрой МиИ**

**'....***2-*

**П.В. Иванов**

**внесенньтс и изменения утверждайте«25» февраля 2020 г.**

**Декан факультета БнСТ**

(подпись)

**Стрежкова М.А.**

В рабочую программу на 2020 - 2021 учебный год вносятся изменения - обновлено и актуализировано содержание следующих разделов и подразделов рабочей программы:

# **7. ФОНД ОЦЕНОЧНЫХ СРЕДСТВ ДЛЯ КОНТРОЛЯ УСПЕВАЕМОСТИ И ПРОВЕДЕНИЯ ПРОМЕЖУТОЧНОЙ АТТЕСТАЦИИ ОБУЧАЮЩИХСЯ ПО ДИСЦИПЛИНЕ**

## **Вопросы для проведения итогового контроля в форме экзамена:**

- Понятие информационной системы и ее функции.
- Понятие банка данных.
- Пользователи банка данных и их функции.
- Основные функции группы администратора БД
- Преимущества и недостатки банка данных.
- Требования к банку данных.
- Основные компоненты банка данных.
- Понятие базы данных.
- Понятие системы управления базами данных.
- Понятие словаря данных и его назначение.
- Понятие и назначения приложений.
- Понятие безопасности и целостности базы данных.
- Основные виды программ, относящихся к СУБД
- Архитектура СУБД и еѐ характеристика.
- Модели данных. Их достоинства и недостатки.
- Иерархическая модель. Еѐ достоинства и недостатки.
- Сетевая модель. Еѐ достоинства и недостатки.
- Реляционная модель. Еѐ достоинства и недостатки.
- Постреляционная модель. Еѐ достоинства и недостатки.
- Многомерная модель. Еѐ достоинства и недостатки.
- Объектно-ориентированная модель. Еѐ достоинства и недостатки.
- Структура базы данных и этапы еѐ создания.
- Проектирование базы данных.
- Разработка структуры базы данных.
- Объекты базы данных.
- Таблицы: понятие, назначение, способы создания.
- Запросы: понятие, назначение, особенность применения.
- Формы: понятие, назначение, особенность применения.
- Отчеты: понятие, назначение, особенность применения.
- Макросы : понятие, назначение.
- Модули: понятие, назначение.
- Средства создания объектов базы данных и соотношения между ними.
- Ключевые поля. Первичный ключ таблицы и его свойства.
- Межтабличные связи.
- Внешний ключ таблицы.
- 36 Обеспечение условий целостности данных.
- 37 Каскадное обновление данных.
- 38 Каскадное удаление данных.

Для контроля успеваемости обучаемых и результатов освоения дисциплины применяется балльно-рейтинговая система, разработанная в соответствии с Положением о текущей аттестации обучающихся в НИМИ ДГАУ.

Оценочные средства для контроля успеваемости по дисциплине содержат:

- одно электронное тестирование (ПК1), для контроля освоения теоретических знаний в течении семестра.

- три текущих контроля для оценки практических знаний в течении семестра (ТК1, ТК2, ТК3)

Содержание текущего контроля ТК1:

- отчет по лабораторным работам №1, №2, №3, №4, №5;

Содержание текущего контроля ТК2:

- отчет по лабораторным работам №6, №7, №8, №9, №10;

- сдача отчѐта РГР.

Содержание текущего контроля ТК3:

- отчет по лабораторным работам №11, №12,№13, №14

Итоговый контроль (ИК) –экзамен.

## **Расчетно-графическая работа студентов очной формы обучения**

Расчетно-графическая работа (РГР) на тему **«Создание базы данных».**

Целью выполнения РГР является закрепление теоретических знаний в области способов обработки и хранения информации. Используется СУБД Microsoft Access.

В задачи РГР входит:

- 1. Проведение анализа предметной области. Построение ER-диаграммы и реляционной схемы.
- 2. Создание структуры таблиц и связей. Работа с созданной БД редактирование и добавление записей.
- 3. Выборка информации из БД посредством запросов.
- 4. Создание интерфейса пользователя. Работа с формами.
- 5. Подготовка итоговых отчетов.
- 6. Выполнение автоматизации рутинных операций. Работа с макросами.

#### Структура пояснительной записки расчетно-графической работы и ее ориентировочный объѐм.

- Задание (1 с.)
- Анализ предметной области (1 с.)
- ЕR-диаграмма и реляционная схема (2 с.)
- Создание структуры таблиц, ключевых полей и связей между таблицами (10 с.)
- Создание запросов к БД  $(4 c.)$
- Создание формы для работы с БД (4с.)
- Создание отчета по БД (4с.)
- Создание макросов и формы для управления БД (4с.)

Требования к пояснительной записке расчетно-графической работы:

- Пояснительная записка оформляется с помощью MSWord: Форматирование: Лист А4, поля: левое – 3 см; правое 1,5 см; верх-низ –2 см. Шрифт Times, размер 14.
- Для каждого раздела необходимо привести иллюстрации (скриншоты экрана) выполненных операций.
- Для выполнение ER-диаграммы и реляционной схемы возможно использовать MS.Visio
- К пояснительной записке необходимо приложить файл с созданной БД MS.Access.

Выполняется РГР студентом на занятиях под руководством преподавателя, а пояснительная записка самостоятельно во внеаудиторное время. После проверки и доработки указанных замечаний, работа защищается. При положительной оценке выполненной студентом работе на титульном листе работы ставится - "зачтено".

#### **Контрольная работа студентов заочной формы обучения**

Работа состоит из восьми пунктов, охватывающих курс дисциплины, и выполняется по одному из указанных вариантов. Выбор варианта определяется *последней цифрой зачетной книжки студента.*

Перечень вариантов заданий контрольной работы, методика ее выполнения и необходимая

литература приведены в методических указаниях для написания контрольной работы.

#### **Полный фонд оценочных средств, включающий текущий контроль успеваемости и перечень контрольно-измерительных материалов (КИМ) приведен в приложении к рабочей программе.**

# **8 УЧЕБНО-МЕТОДИЧЕСКОЕ И ИНФОРМАЦИОННОЕ ОБЕСПЕЧЕНИЕ ДИСЦИПЛИНЫ**

#### **Основная литература**

1. Полубедова Г.А**.** Управление базами данных : курс лекций для студ. направл. подготовки "Экономика", "Менеджмент" / Г. А. Полубедова ; Новочерк. инж.-мелиор. ин-т ДГАУ. - Новочеркасск, 2014. - 32 с. - Текст : непосредственный.(25 экз).

2. Полубедова, Г.А. Управление базами данных : курс лекций для студ. направл. подготовки "Экономика", "Менеджмент" / Г. А. Полубедова ; Новочерк. инж.-мелиор. ин-т ДГАУ. - Новочеркасск, 2014. - URL : [http://ngma.su](http://ngma.su/) (дата обращения: 25.08.202 ). - Текст : электронный.

3. Гущин, А. Н. Базы данных : учебник / А. Н. Гущин. - М. : Директ-Медиа, 2014. - 266 с. - URL : <http://biblioclub.ru/index.php?page=book&id=222149> (дата обращения: 25.08.2020). - ISBN 978-5-4458-5147- 9. - Текст : электронный.

#### **Дополнительная литература**

1. Управление базами данных : метод. указ. по вып. расч.-граф. работы студ. оч. формы обуч. по направл, "Экономика", "Менеджмент" / Новочерк. инж.-мелиор. ин-т ДГАУ, каф. менеджмента и информатики ; сост. Г.А. Полубедова, Д.В. Янченко. - Новочеркасск, 2015. - 28 с. - Текст : непосредственный. (30 экз).

2. Управление базами данных : метод. указ. по вып. расч.-граф. работы студ. оч. формы обуч. по направл, "Экономика", "Менеджмент" / Новочерк. инж.-мелиор. ин-т ДГАУ, каф. менеджмента и информатики ; сост. Г.А. Полубедова, Д.В. Янченко. - Новочеркасск, 2015. - URL : [http://ngma.su](http://ngma.su/) (дата обращения: 25.08.2020). - Текст : электронный.

3. Управление базами данных : метод. указ. по вып. лаб. работы студ. оч. формы обуч. по направл, "Экономика", "Менеджмент", "Соц. работа" / Новочерк. инж.-мелиор. ин-т ДГАУ, каф. менеджмента и информатики ; сост. Г.А. Полубедова. - Новочеркасск, 2016. - 37 с. - Текст : непосредственный. (2 экз).

4. Управление базами данных : метод. указ. по вып. лаб. работы студ. оч. формы обуч. по направл, "Экономика", "Менеджмент", "Соц. работа" / Новочерк. инж.-мелиор. ин-т ДГАУ, каф. менеджмента и информатики ; сост. Г.А. Полубедова. - Новочеркасск, 2016. - URL : [http://ngma.su](http://ngma.su/) (дата обращения: 25.08.2020). - Текст : электронный.

5. Управление базами данных : метод. указ. по вып. контр. работы студ. заоч. формы обучения, обуч. по направл, "Экономика", "Менеджмент" / Новочерк. инж.-мелиор. ин-т Донской ГАУ, каф.

менеджмента и информатики ; сост. Г.А. Полубедова. - Новочеркасск, 2018. - 45 с. - Текст : непосредственный. (3 экз).

6. Управление базами данных : метод. указ. по вып. контр. работы студ. заоч. формы обучения, обуч. по направл, "Экономика", "Менеджмент" / Новочерк. инж.-мелиор. ин-т Донской ГАУ, каф. менеджмента и информатики ; сост. Г.А. Полубедова. - Новочеркасск, 2018. URL : [http://ngma.su](http://ngma.su/) (дата обращения: 25.08.2020). - Текст : электронный.

7. Щелоков, С. А. Разработка и создание баз данных средствами СУБД Access и SQL Server : практикум / С. А. Щелоков. - Оренбург : Оренбургский гос. ун-т, 2014. - 109 с. - URL : <http://biblioclub.ru/index.php?page=book&id=260754> (дата обращения:25.08.2020 ). - Текст : электронный.

8. Чурбанова, О. В. Базы данных и знаний. Проектирование баз данных в Microsoft Access : учебно-метод. пособие / О. В. Чурбанова, А. Л. Чурбанов ; О.В. Чурбанова; А.Л. Чурбанов. - Архангельск : САФУ, 2015. - 152 с. - URL : <http://biblioclub.ru/index.php?page=book&id=436230> (дата обращения: 25.08.2020). - ISBN 978-5-261-01029-6. - Текст : электронный.

9. Королев, В. Т. Технология ведения баз данных : учеб. пособие / В. Т. Королев, Е. А. Контарев, А. М. Черных. - М. : Рос. гос. ун-т правосудия, 2015. - 108 с. - URL : [http://biblioclub.ru/index.php?page=book&id=439575 \(](http://biblioclub.ru/index.php?page=book&id=439575)дата обращения: 25.08.2020). - ISBN 978-5-93916-470-2. - Текст : электронный.

10. Кузнецов, С. Введение в реляционные базы данных / С. - 2-е изд., исправ. - М. : Национальный Открытый Университет «ИНТУИТ», 2016. - 248 с. - (Основы информационных технологий). - URL : <http://biblioclub.ru/index.php?page=book&id=429088> (дата обращения: 25.08.2020). - Текст : электронный.

11. Карпова, Т. С. Базы данных : модели, разработка, реализация : учеб. пособие / Т. С. Карпова. - 2-е изд., исправ. - М. : Национальный Открытый Университет «ИНТУИТ», 2016. - 241 с. - URL : <http://biblioclub.ru/index.php?page=book&id=429003> (дата обращения: 25.08.2020 ). - Текст : электронный.

#### **Современные профессиональные базы и информационные справочные системы**

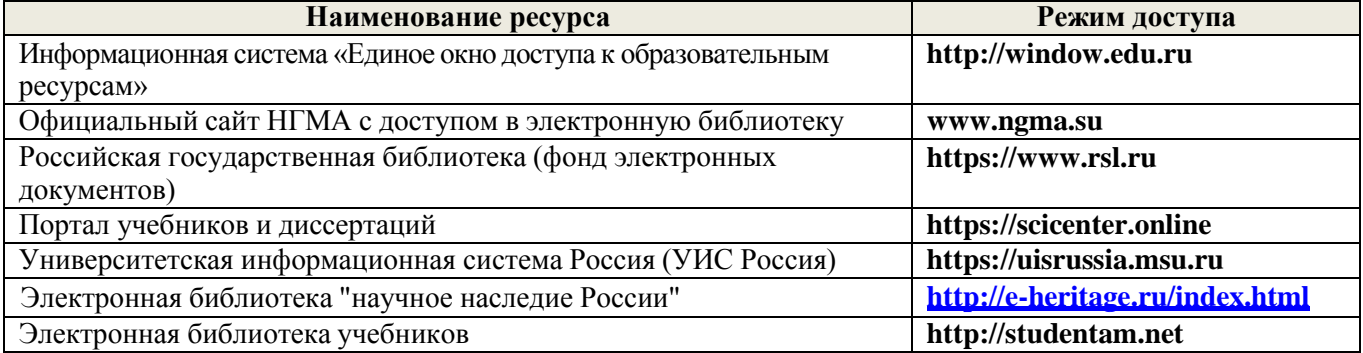

#### **Перечень договоров ЭБС образовательной организации на 2020-21 уч. Год**

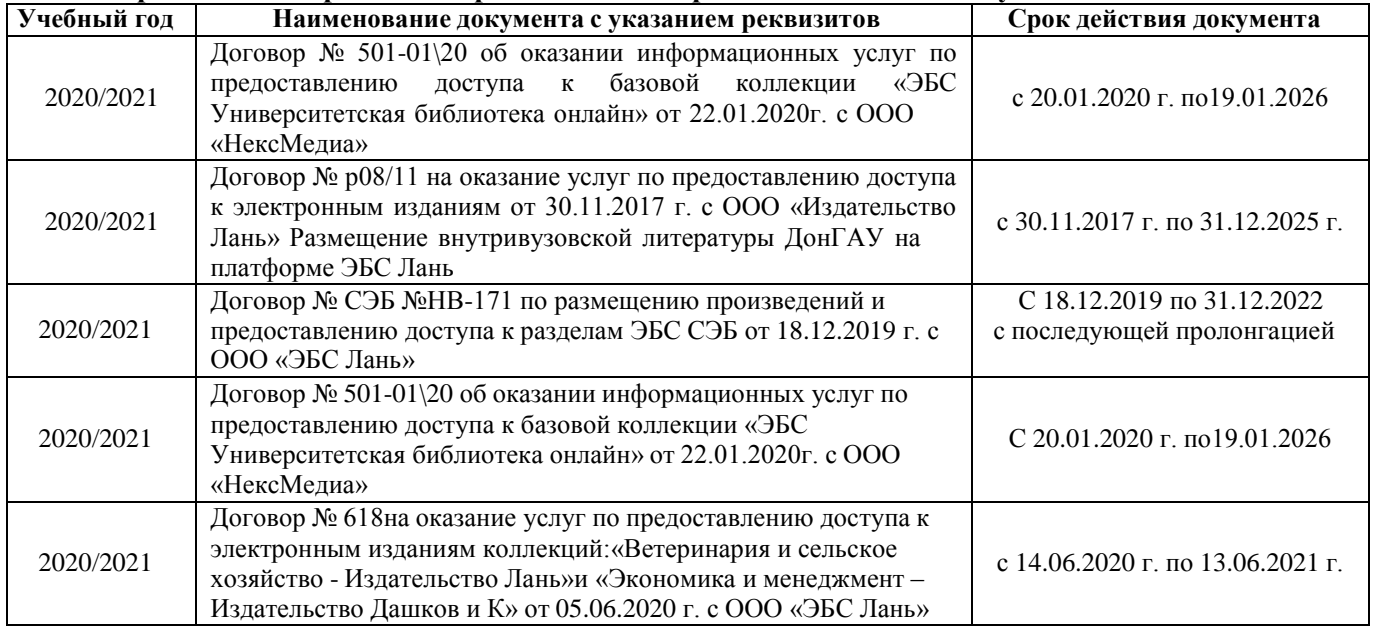

## **Методическиеуказания для обучающихся по освоению дисциплины**

1.Положение о промежуточной аттестации обучающихся по программам высшего образования [Электронный ресурс] (введено в действие приказом директора НИМИ Донской ГАУ №3-ОД от 18.01.2018 г.) /Новочерк. инж.-мелиор. ин-т Донской ГАУ.-Электрон. дан.- Новочеркасск, 2018.- Режим доступа: [http://www.ngma.su](http://www.ngma.su/)

2. Положение о текущей аттестации обучающихся в НИМИ ДГАУ [Электронный ресурс] (введено в действие приказом директора №119 от 14 июля 2015 г.) / Новочерк. инж.-мелиор. ин-т Донской ГАУ.- Электрон. дан.- Новочеркасск, 2015.- Режим доступа: [http://www.ngma.su](http://www.ngma.su/)

3.Типовые формы титульных листов текстовой документации, выполняемой студентами в учебном процессе [Электронный ресурс] / Новочерк. инж.-мелиор. ин-т Донской ГАУ.-Электрон. дан.- Новочеркасск, 2015.- Режим доступа: [http://www.ngma.su](http://www.ngma.su/)

## **Перечень информационных технологий и программного обеспечения, используемых при осуществлении образовательного процесса**

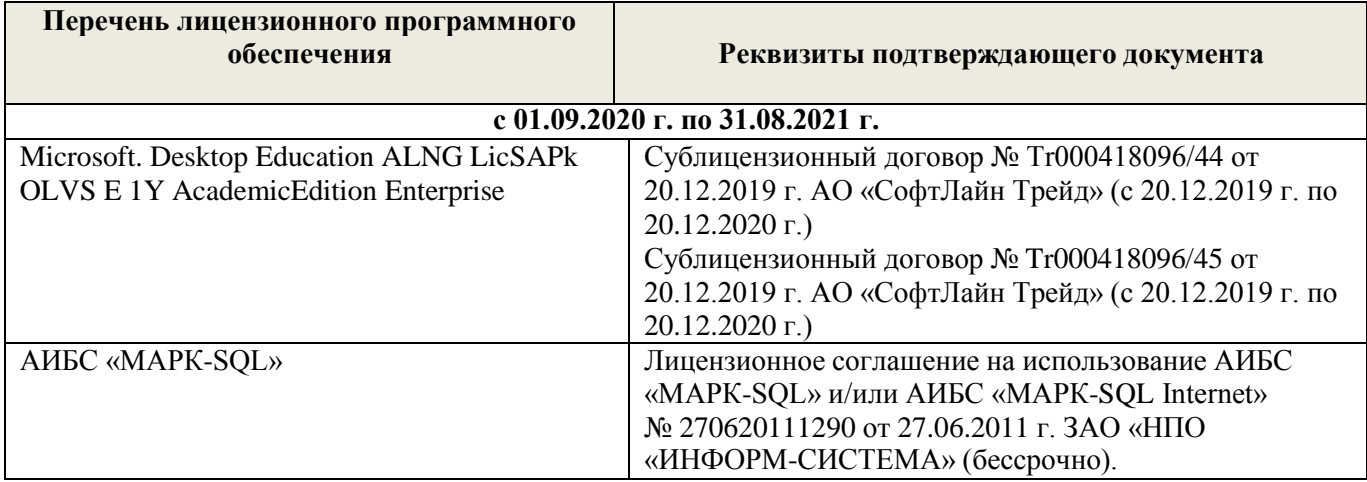

# **9. ОПИСАНИЕ МАТЕРИАЛЬНО-ТЕХНИЧЕСКОЙ БАЗЫ, НЕОБХОДИМОЙ ДЛЯ ОСУЩЕСТВЛЕНИЯ ОБРАЗОВАТЕЛЬНОГО ПРОЦЕССА ПО ДИСЦИПЛИНЕ**

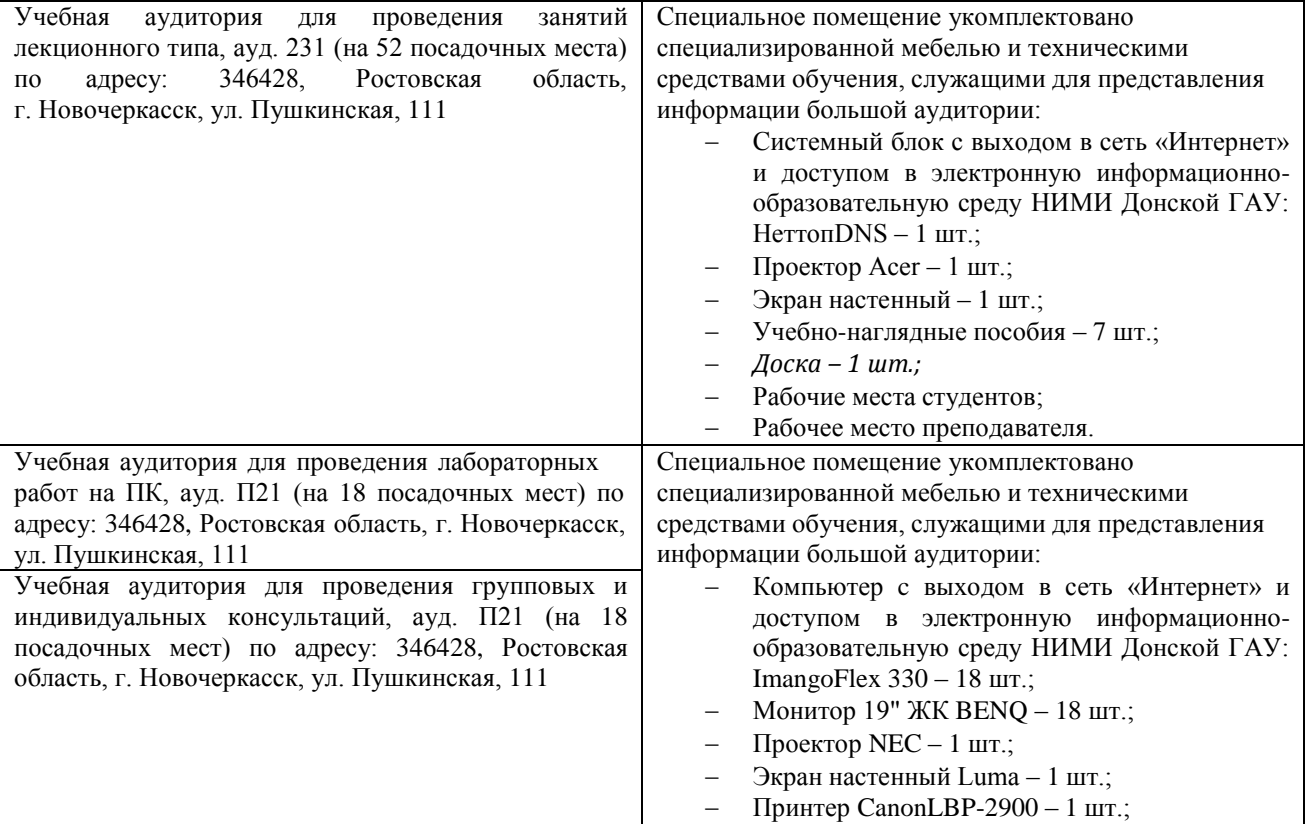

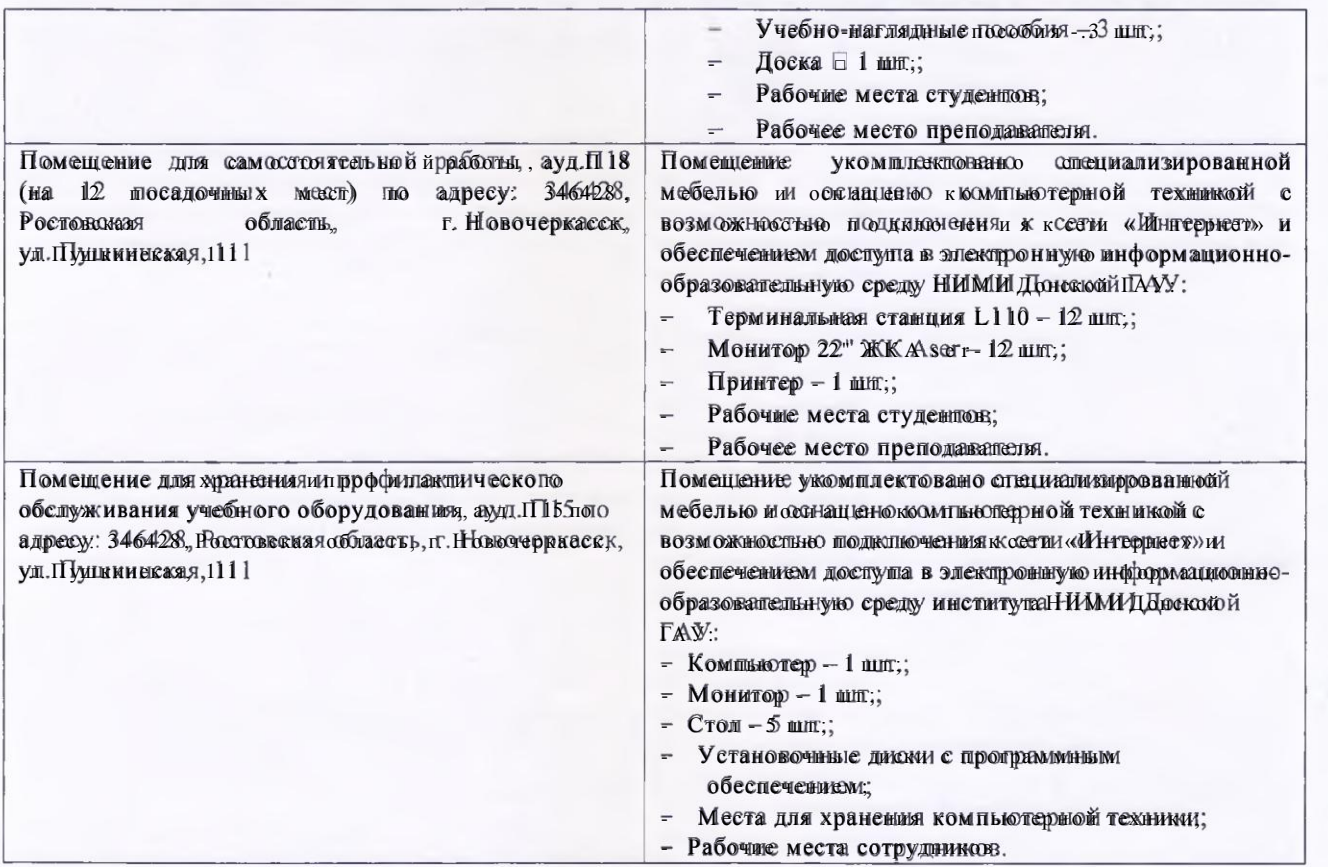

Обучающиеся из числа лиц с ограниченными возможностями здоровья обеспечены чевна печатными ими и (или) электронными образовательными ресурсами в формах, адаптированных х котраничениям мих здоровья.

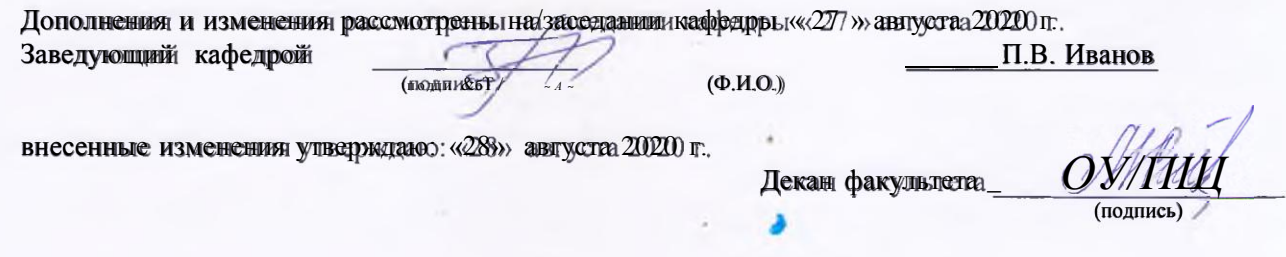

**В рабочую программу на весенний семестр 2020 - 2021 учебного года вносятся изменения: дополнено содержание следующих разделов и подразделов рабочей программы:**

## **8.5 Перечень информационных технологий и программного обеспечения, используемых при осуществлении образовательного процесса**

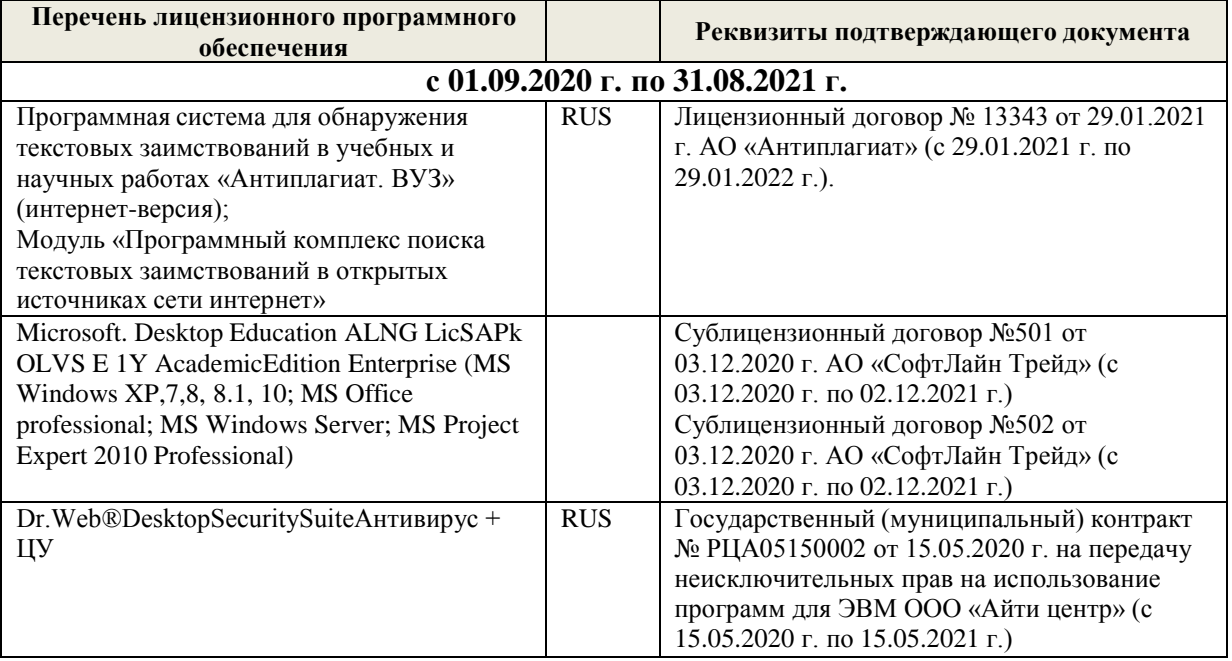

Дополнения и изменения рассмотрены на заседании кафедры «19» февраля 2021 г.

Заведующий кафедрой **Самария** П.В. Иванов

внесенные изменения утверждаю: «25» февраля 2021 г.

Декан факультета $\rule{1em}{0.15mm}$ 

 $\alpha$  HOCKOBA E.A.

– В рабочую программу на 2021 - 2022 учебный год вносятся следующие дополнения и изменения - обновлено и актуализировано содержание следующих разделов и подразделов рабочей программы:

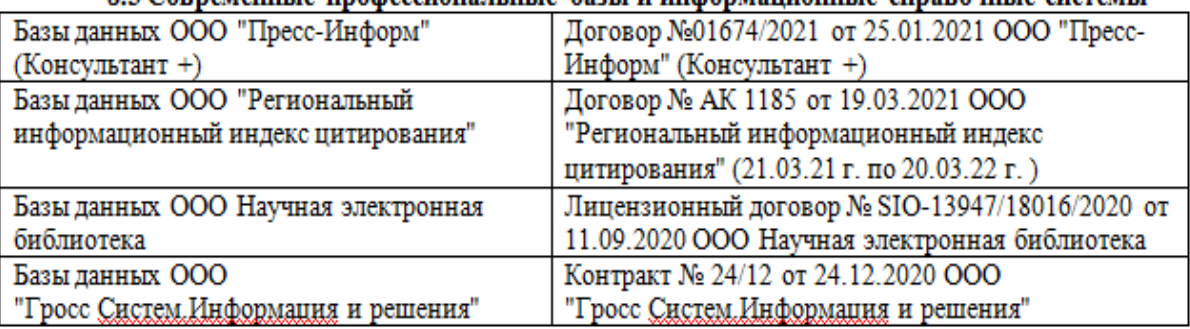

## 8.3 Современные профессиональные базы и информационные справочные системы

#### 8.5 Перечень информационных технологий и программного обеспечения, используемых при осуществлении образовательного процесса

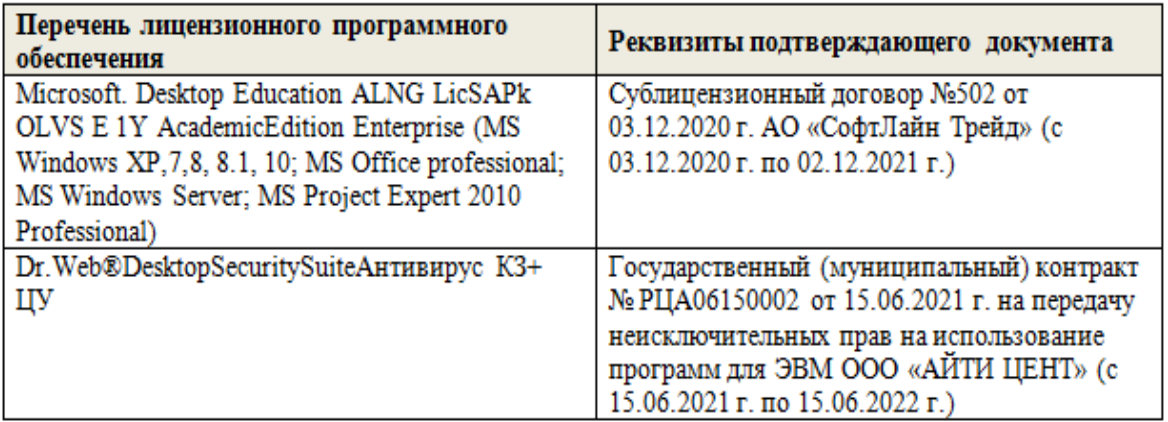

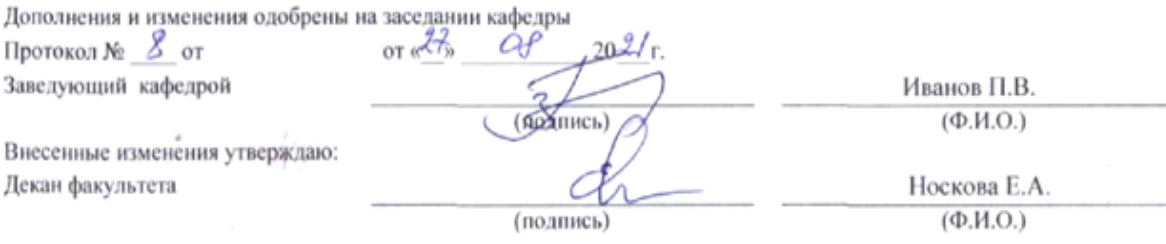

# 11. ДОПОЛНЕНИЯ И ИЗМЕНЕНИЯ В РАБОЧЕЙ ПРОГРАММЕ

В рабочую программу на 2022 - 2023 учебный год вносятся следующие дополнения и изменения - обновлено и актуализировано содержание следующих разделов и подразделов рабочей программы:

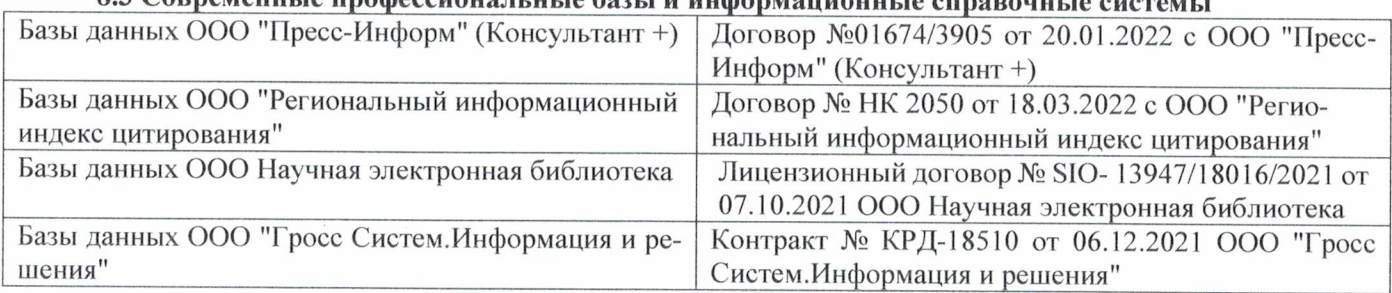

# 83 Cornemeyey unadoccyoua u u jo 6021 u undonyowany io annoncwizo

## Перечень договоров ЭБС образовательной организации на 2022-2023 уч. год

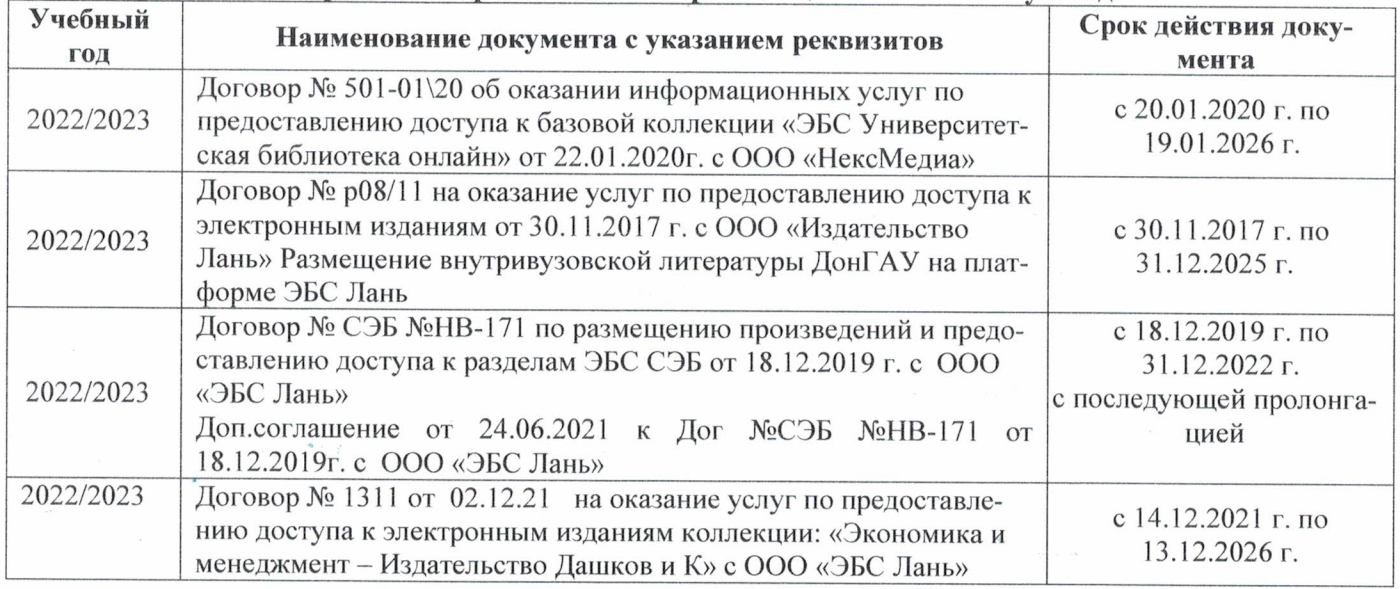

#### 8.5 Перечень информационных технологий и программного обеспечения, используемых при осуществлении образовательного процесса

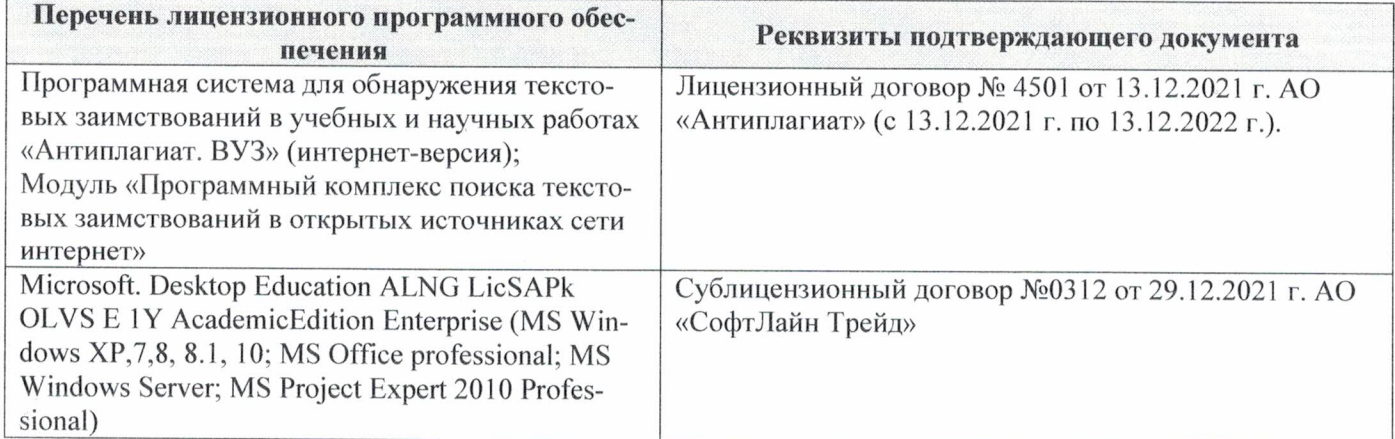

Дополнения и изменения рассмотрены на заседании кафедры «29» августа 2022 г.

Внесенные дополнения и изменения утверждаю: «29» августа 2022 г.

ś.

Декан факультета  $M_{\text{magnnes}}$  Губачев В.А.